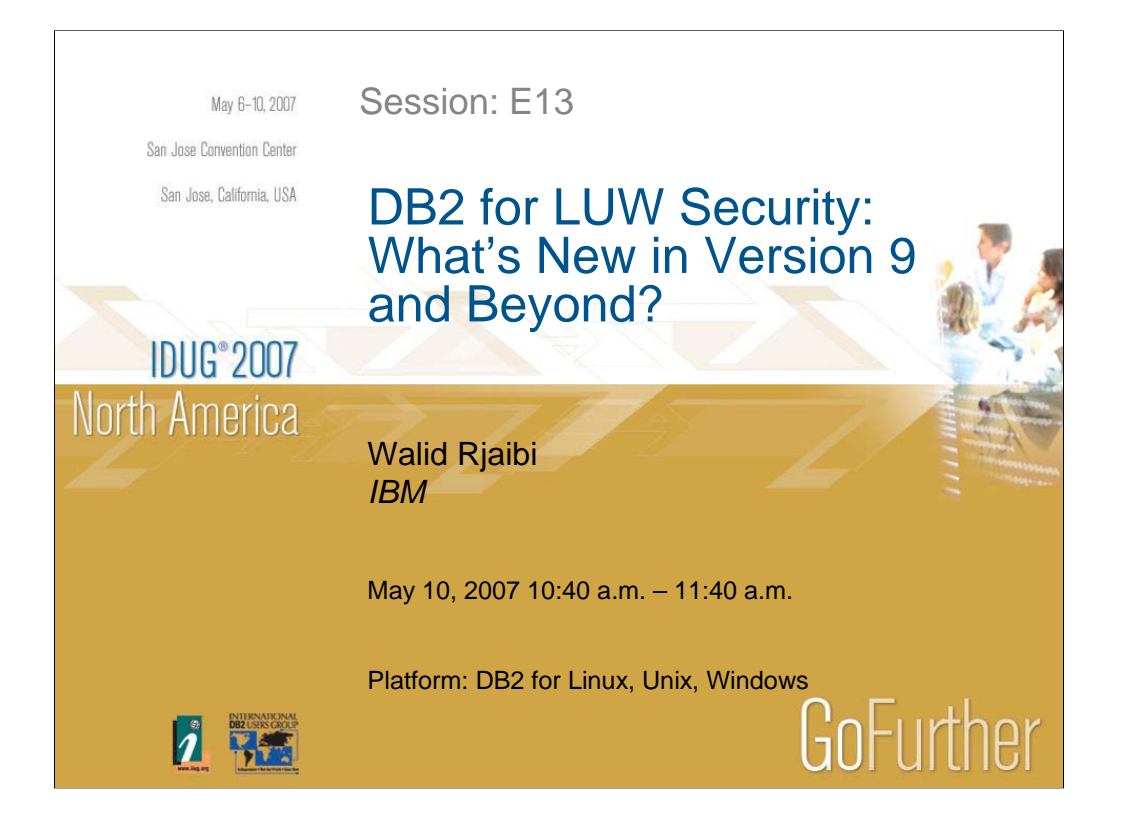

Securing information assets and restricting data access to only those with the need to know is becoming a significant challenge for many organizations today. DB2 for LUW Security has been enriched with several new capabilities since version 8. This presentation will give an overview of the new security capabilities introduced in version 9 as well as a look ahead into the upcoming security capabilities in DB2 VIPER II.

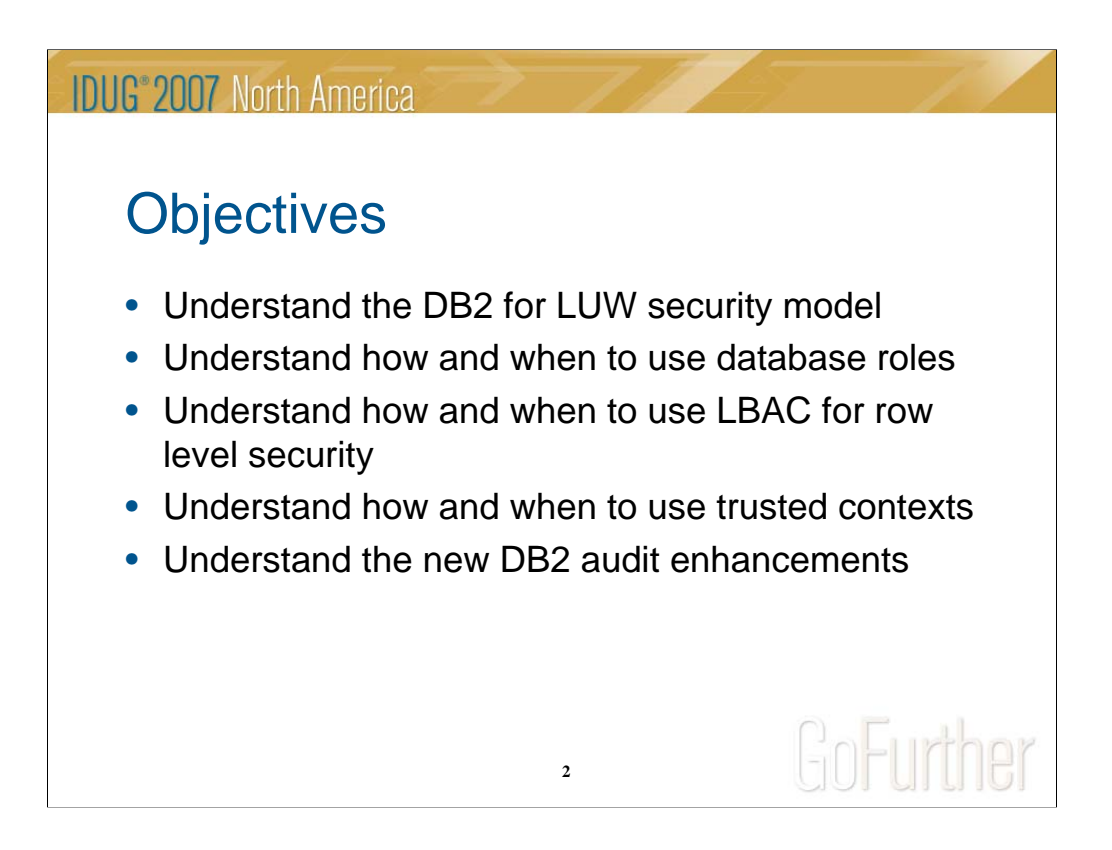

The presentation will cover the following topics:

- 1. Authentication
- 2. Authorization
- 3. Database Roles *(new in VIPER II)*
- 4. Label-Based Access Control *(new in Version 9)*
- 5. Trusted Contexts *(new in VIPER II)*
- 6. Audit Enhancements *(new in VIPER II)*

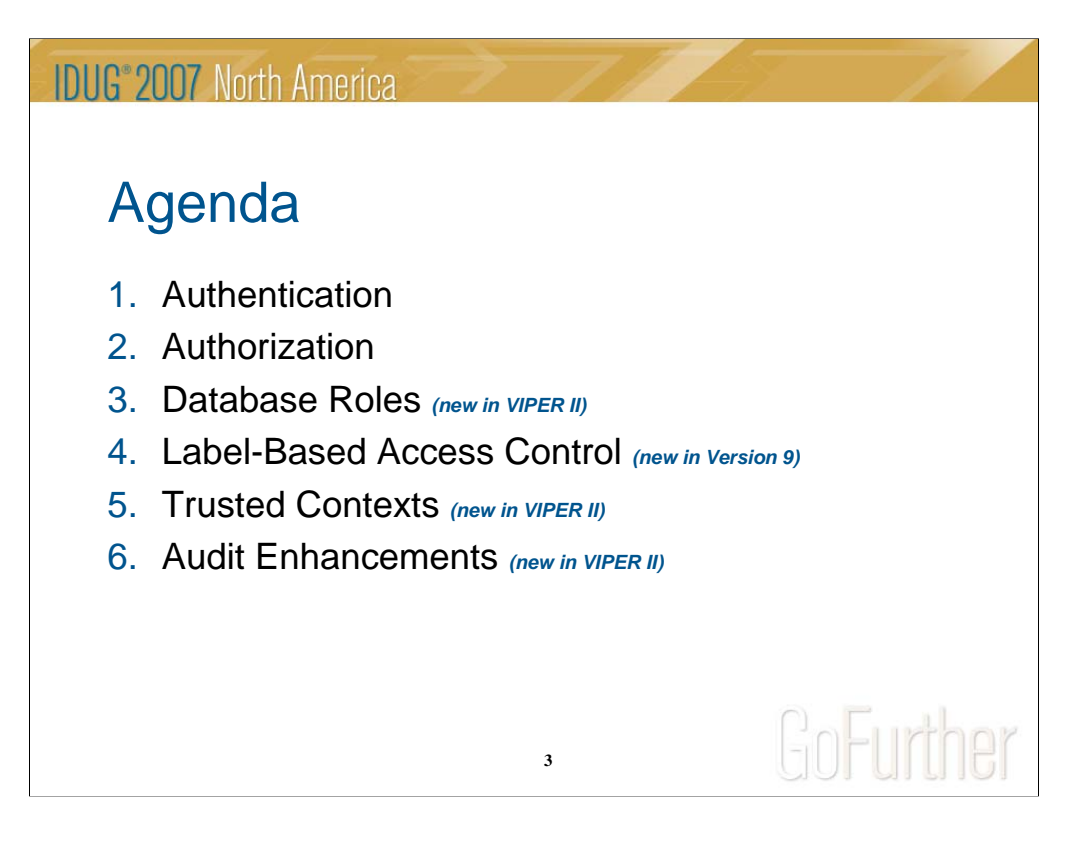

This is the presentation outline.

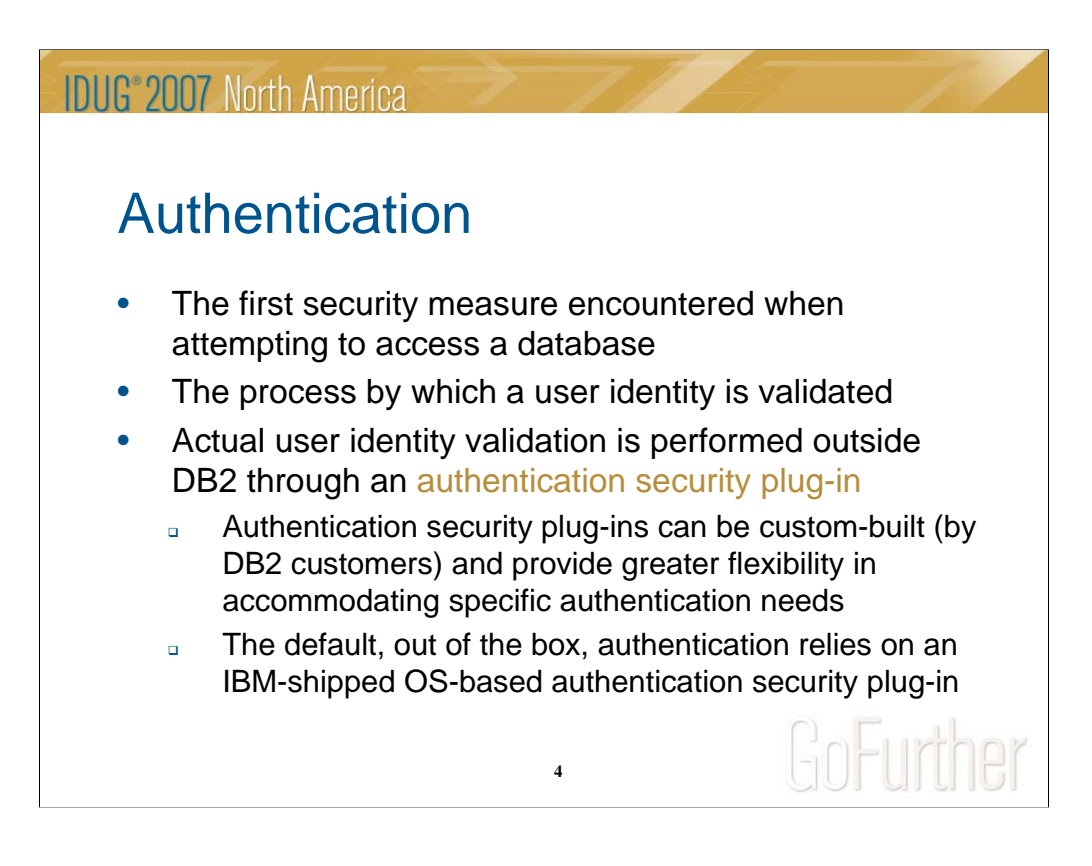

Authentication is the first DB2 security feature encountered when a user attempts to connect to a database or to attach to a DB2 instance.

This is the process whereby the user identity is validated before access is granted or rejected. The actual user validation is performed outside DB2 through an authentication security plug-in.

Authentication security plug-ins can be custom-built by DB2 customers to accommodate specific authentication needs. The default, out of the box, authentication relies on an IBM-shipped OS-based authentication security plug-in.

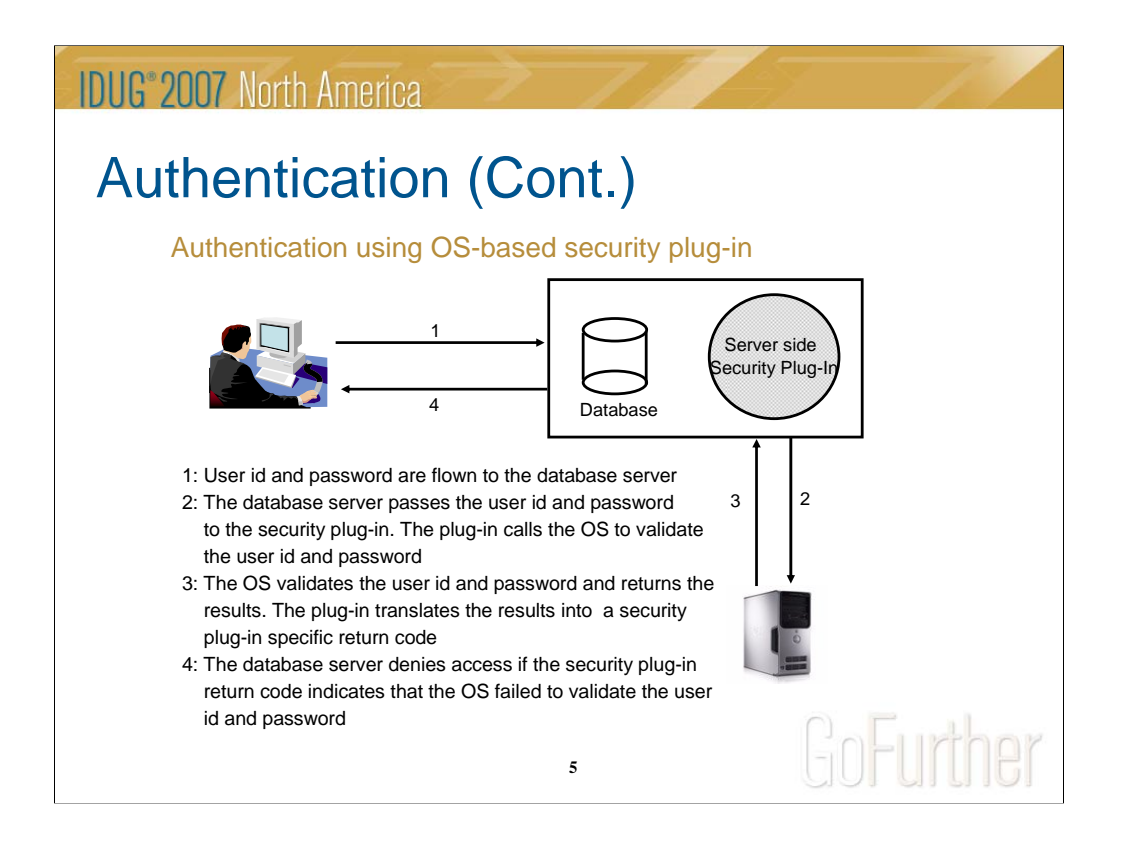

The diagram above illustrates the authentication process when an OS-based authentication security plug-in is used.

There are 4 steps to the authentication process:

1: The user id and password are flown from the client to the database server

2: The database server passes the user id and password to the security plug-in. The plug-in calls the OS to validate the user id and password

3: The OS validates the user id and password and returns the results. The security plug-in translates these results into a security plug-in specific return code

4: The database server denies access if the security plug-in return code indicates that the OS failed to validate the user id and password. If the OS validates the user id and password successfully, then access to the database is granted if the user holds CONNECT privilege to the database. In other words, passing the authentication step alone is not sufficient to gain access to the database.

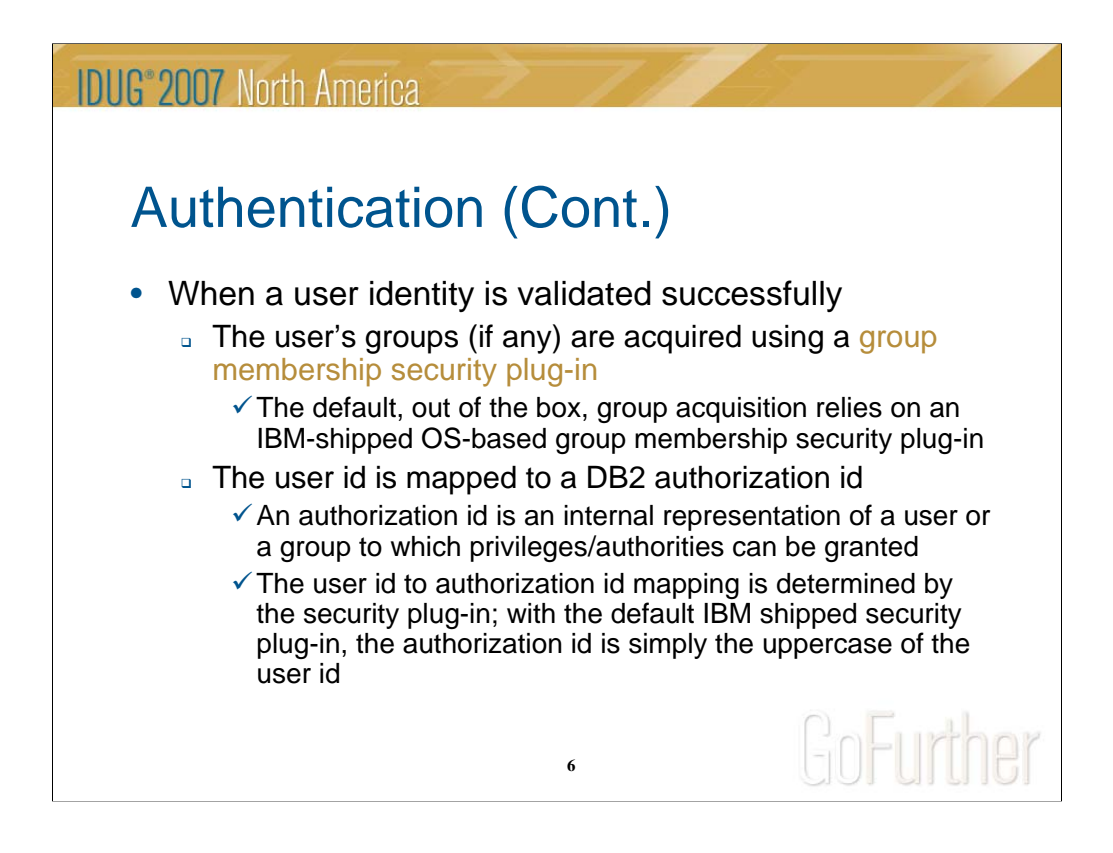

When DB2 authenticates a user successfully, the user's groups (if any) are acquired using a group membership security plug-in. Groups are not defined or managed by DB2. They are defined and managed by an external entity such as an operating system or an LDAP directory. The default, out of the box, group acquisition relies on an IBM-shipped OS-based group membership security plug-in.

Lastly, the authenticated user ID is mapped to a DB2 authorization ID. This mapping is determined by the authentication security plug-in. When using the default IBM shipped authentication security plug-in, the authorization id is simply the uppercase of the user id. This derived authorization ID is also referred to as the system authorization ID or the primary authorization ID, and is the one checked by DB2 when performing authorization checks.

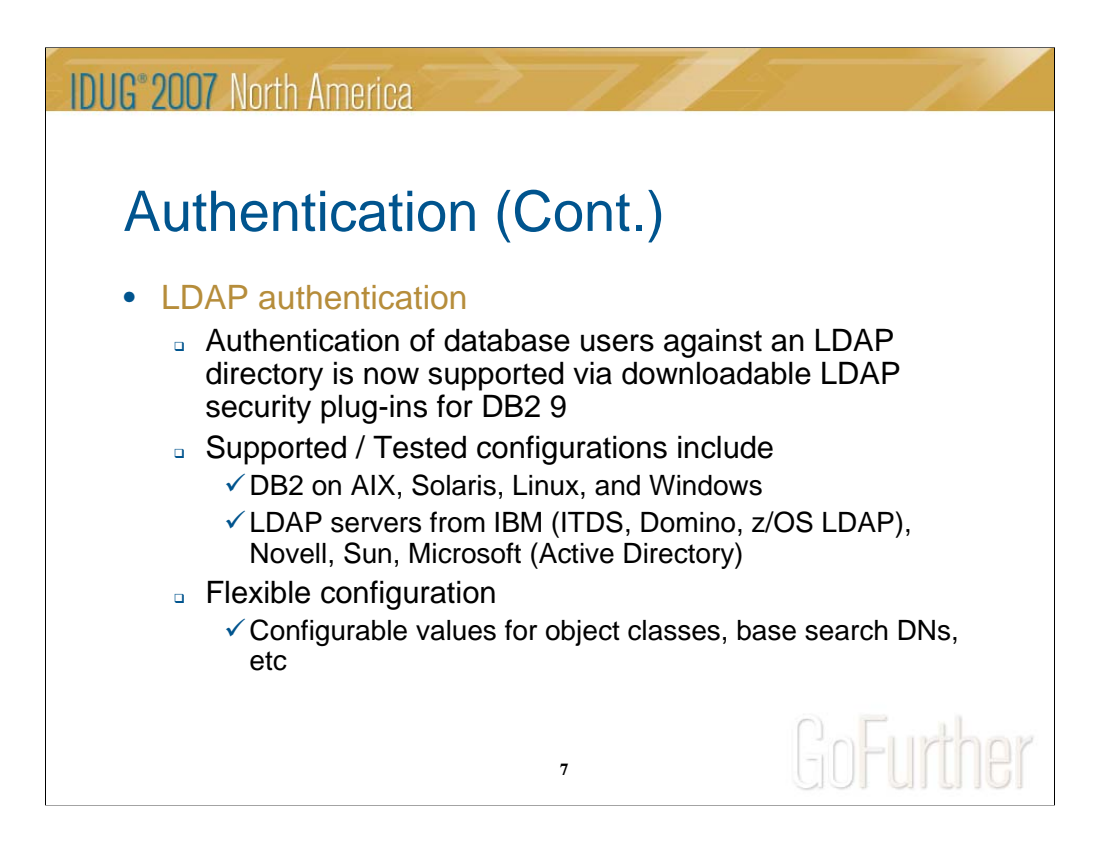

- Authentication via Lightweight Directory Access Protocol (LDPA) is now supported via downloadable LDAP security plug-ins for DB2 9. The following configurations are tested and supported:
- 1. DB2 on AIX, Solaris, Linux, and Windows
- 2. LDAP servers from IBM (ITDS, Domino, z/OS LDAP), Novell, Sun, Microsoft (Active Directory)

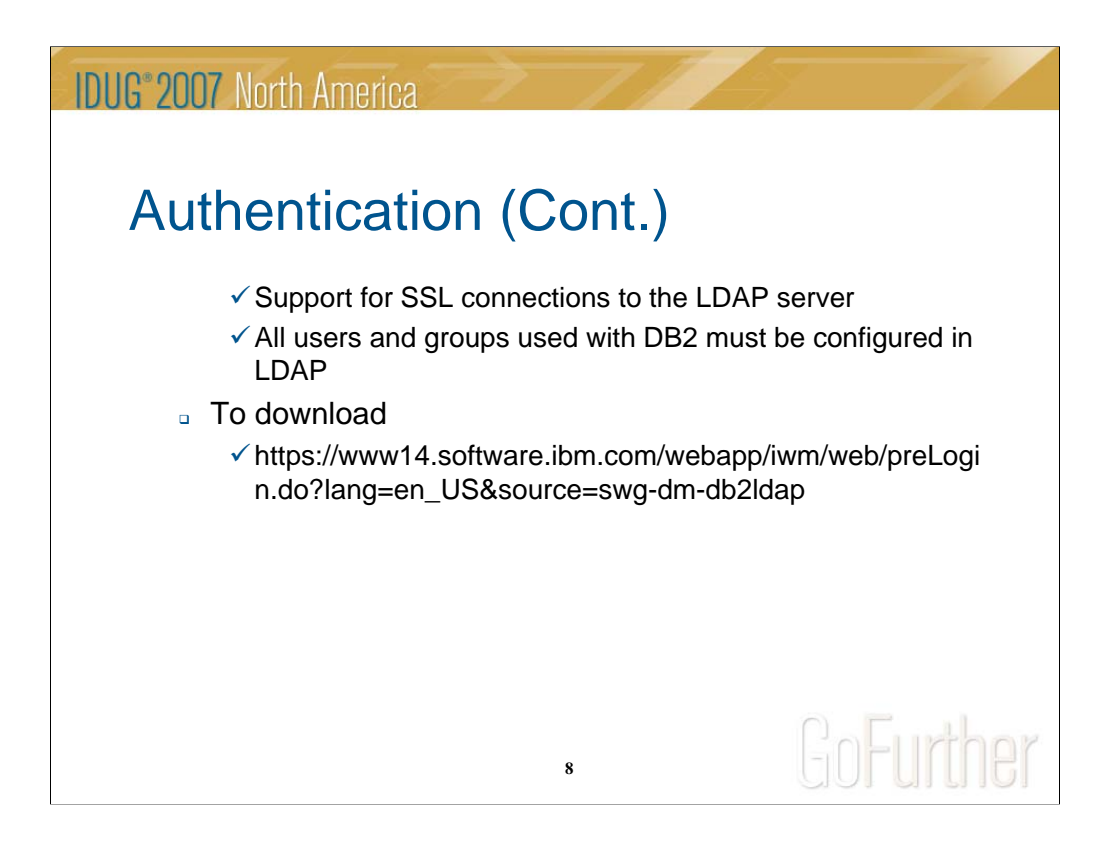

To download the LDAP security plug-ins for DB2 version 9, please use the following URL:

https://www14.software.ibm.com/webapp/iwm/web/preLogin.do?lang=en\_US&sou rce=swg-dm-db2ldap

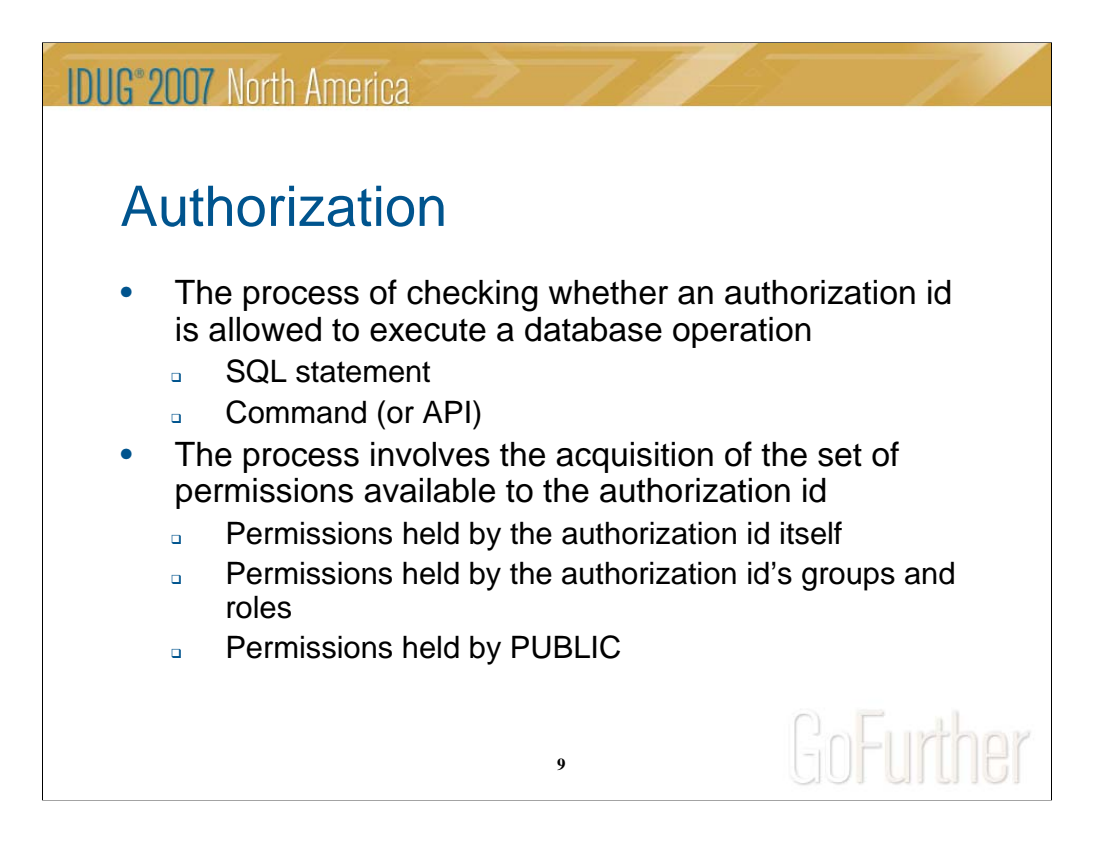

Authorization is the process of checking whether an authorization ID (i.e., an already authenticated user) is allowed to execute a database operation such as an SQL statement, a command, or an API.

To determine whether or not to allow a user to execute a database operation, the authorization process checks if the user has been granted a permission to execute that operation.

At any point in time, the permissions available to an authorization ID are the union of:

- 1. The permissions granted to the authorization ID itself
- 2. The permissions granted to the authorization id's groups and roles
- 3. The permissions granted to the special group PUBLIC (which includes all users)

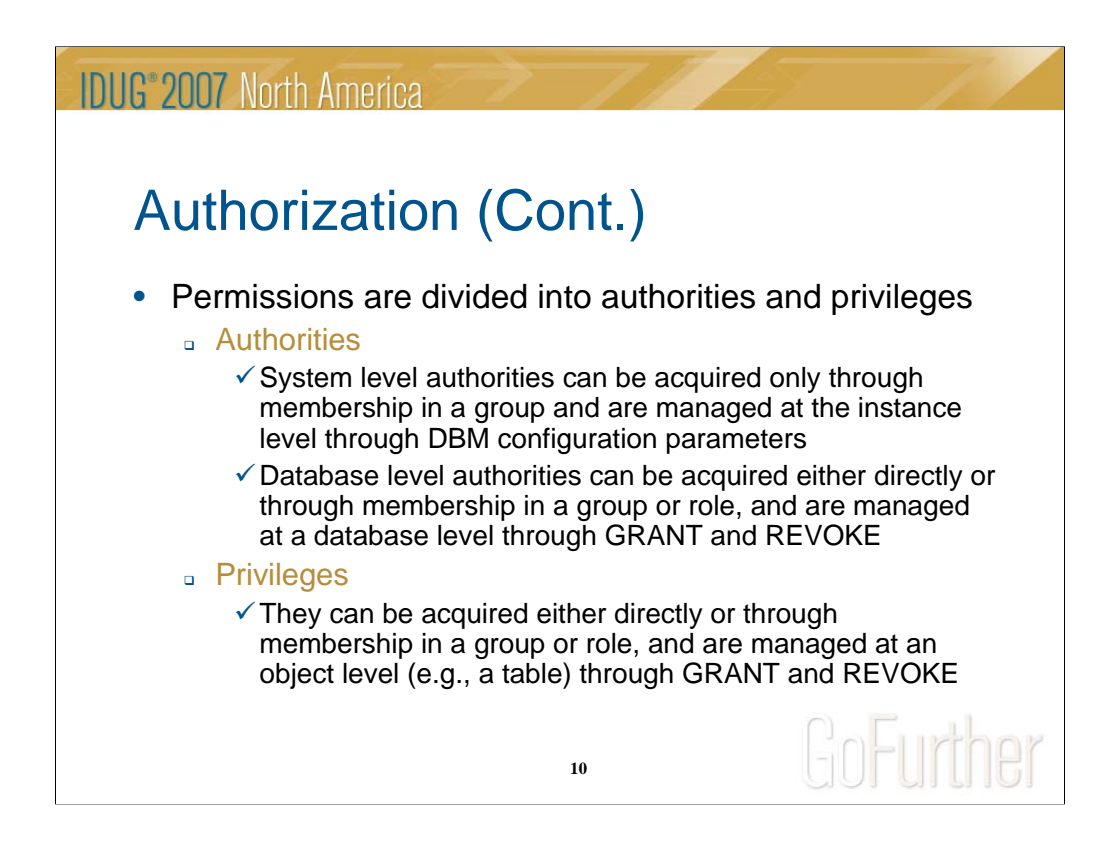

Permissions are divided into two categories: Authorities and Privileges.

Authorities are also divided into 2 categories: System level authorities and database level authorities. System level authorities can be acquired only through membership in a group and are managed at the instance level through DBM configuration parameters. Database level authorities can be acquired either directly or through membership in a group or role, and are managed at a database level through GRANT and REVOKE.

Privileges can be acquired either directly or through membership in a group or role, and are managed at an object level (e.g., a table) through GRANT and REVOKE. For example, the DBA can choose to grant user Joe the privilege to select from the table EMPLOYEE. He would do so by executing the following SQL statement:

## GRANT SELECT ON EMPLOYEE TO USER Joe

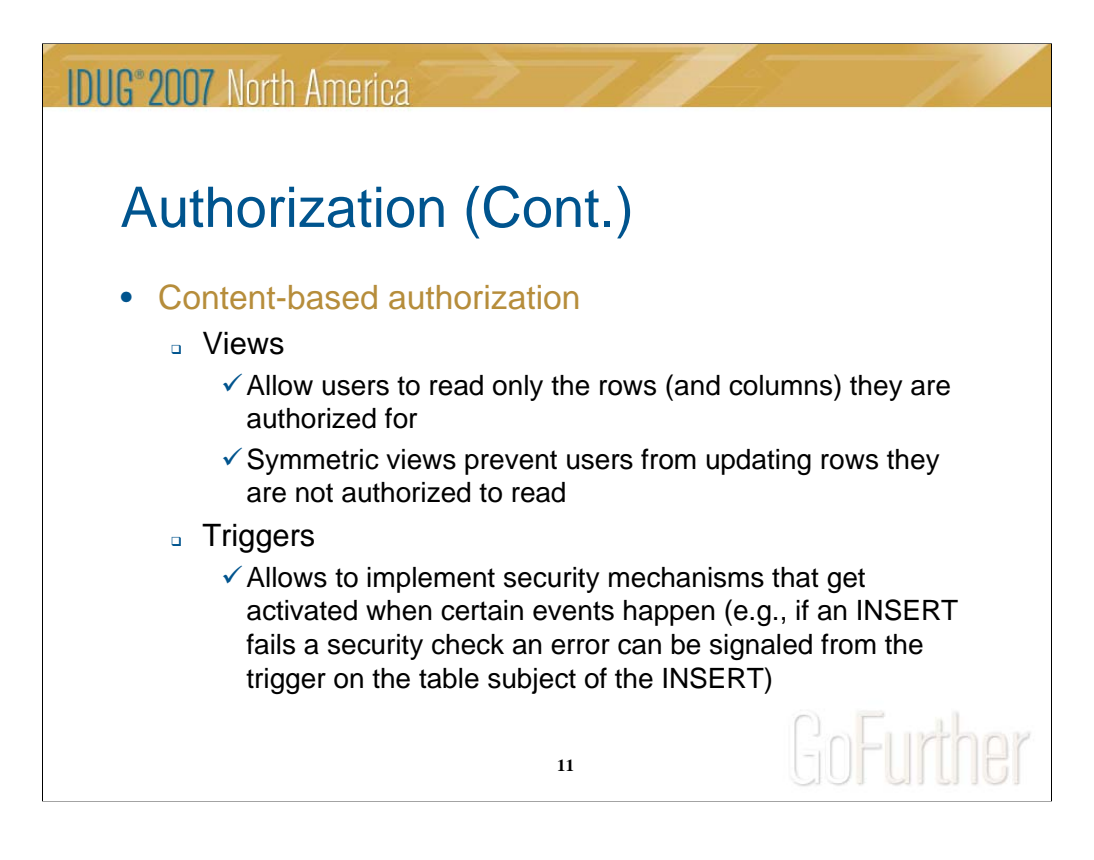

Content-based authorization can be implemented using views and triggers, for example, to allow users to read only the rows (and columns) they are authorized for.

For even greater flexibility, symmetric views can be used to prevent users from updating rows they are not authorized to read.

Triggers allow to implement security mechanisms that get activated when certain events happen (e.g., if an INSERT fails a security check an error can be signaled from the trigger on the table subject of the INSERT).

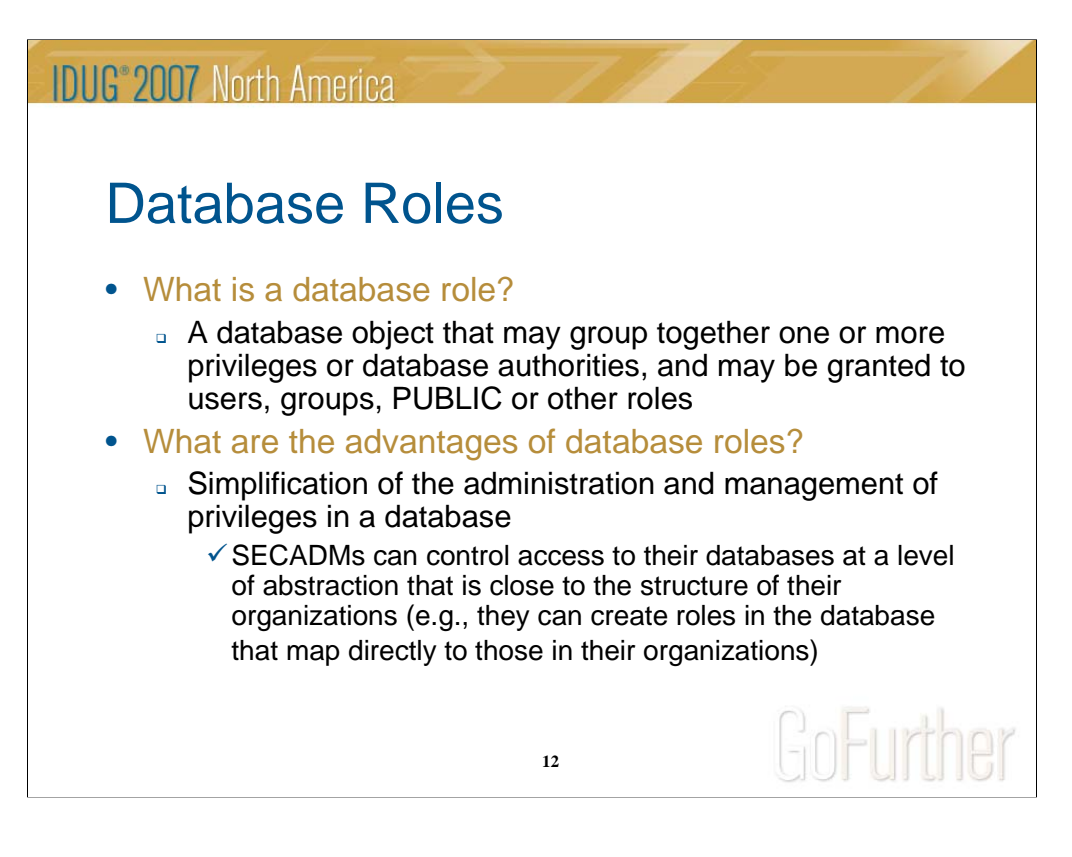

- Database roles can be thought of as groups that are defined and managed by DB2. A database role is essentially a database object that may group together one or more privileges or database authorities, and may be granted to users, groups, PUBLIC or other roles.
- The key advantage of database roles is that they simplify the administration and management of privileges in a database. For instance:
- 1. Security administrators can control access to their databases at a level of abstraction that is close to the structure of their organizations (e.g., they can create roles in the database that map directly to those in their organizations)
- 2. Users are granted membership in the roles based on their job responsibilities. As the user's job responsibilities change, which may be frequent in a large organization, user membership in roles can be easily granted and revoked
- 3. The assignment of privileges is simplified. Instead of granting the same set of privileges to each individual user in a particular job function, the administrator can grant this set of privileges to a role representing that job function and then grants that role to the users in that job function
- 4. Roles can be updated without updating the privileges for every user on an individual basis

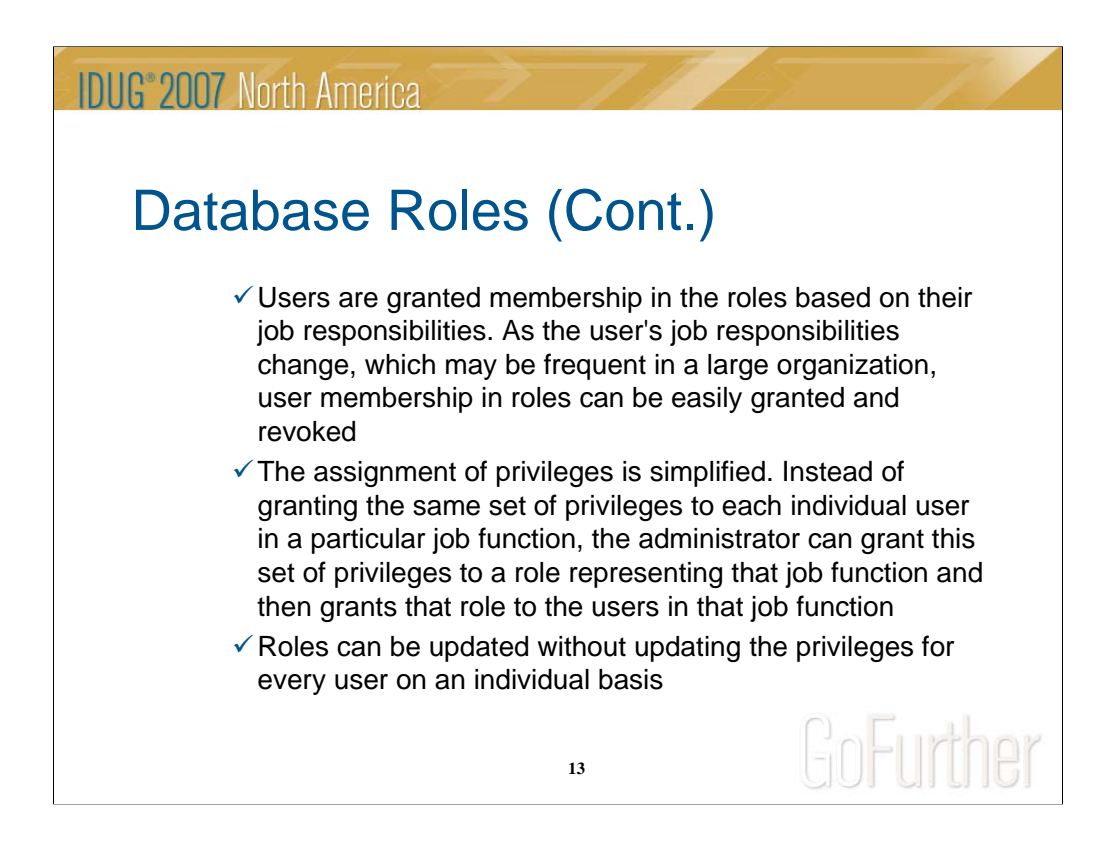

In essence, by granting access permissions to roles only and by making users members in roles, the administration and management of privileges in the database is greatly simplified.

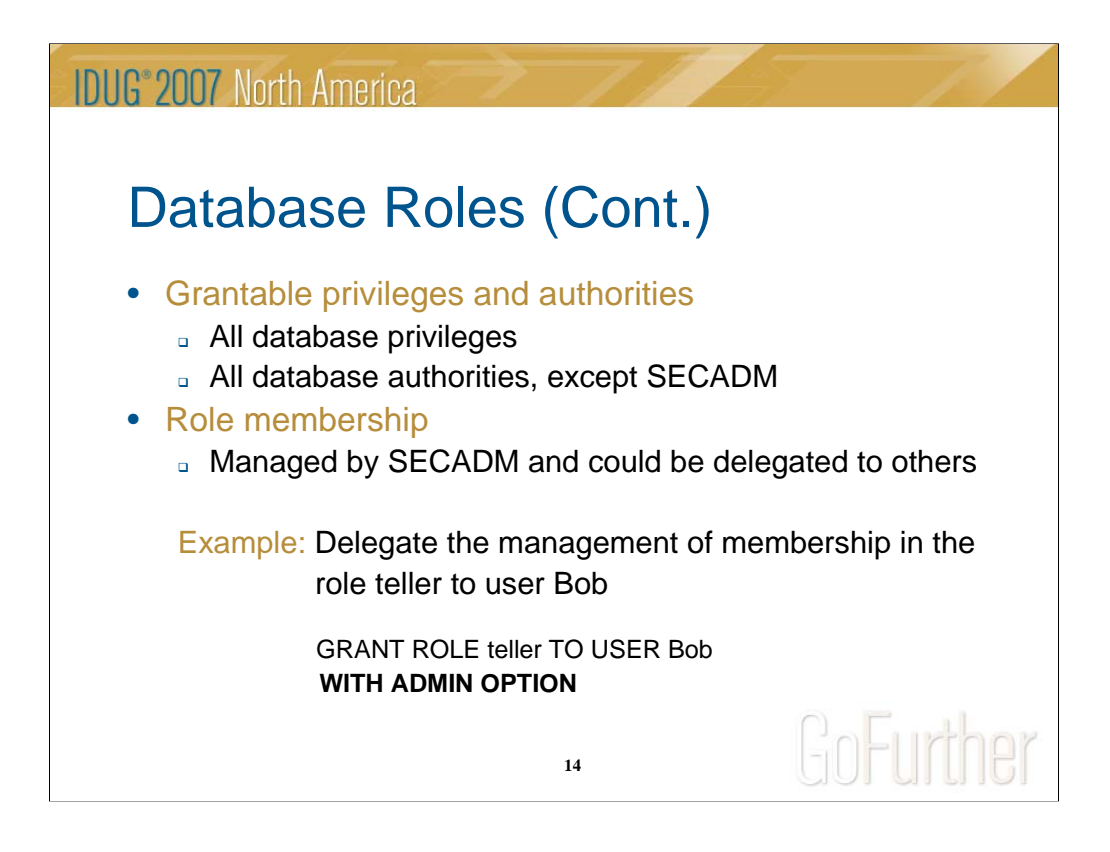

Any privilege or authority (except SECADM) grantable within the database can be granted to a role.

The authority to manage membership in a role is vested in the security administrator (SECADM). The SECADM uses the GRANT and REVOKE SQL statements to add a user to a role or to remove a user from a role.

If they so desire, the security administrator can also delegate the management of membership in a role to some other user. This is possible by specifying the WITH ADMIN option on the GRANT ROLE SQL statement.

Users who hold the WITH ADMIN option on a role can ONLY manage membership in the role, i.e., they cannot drop the role. Only the SECADM can do so.

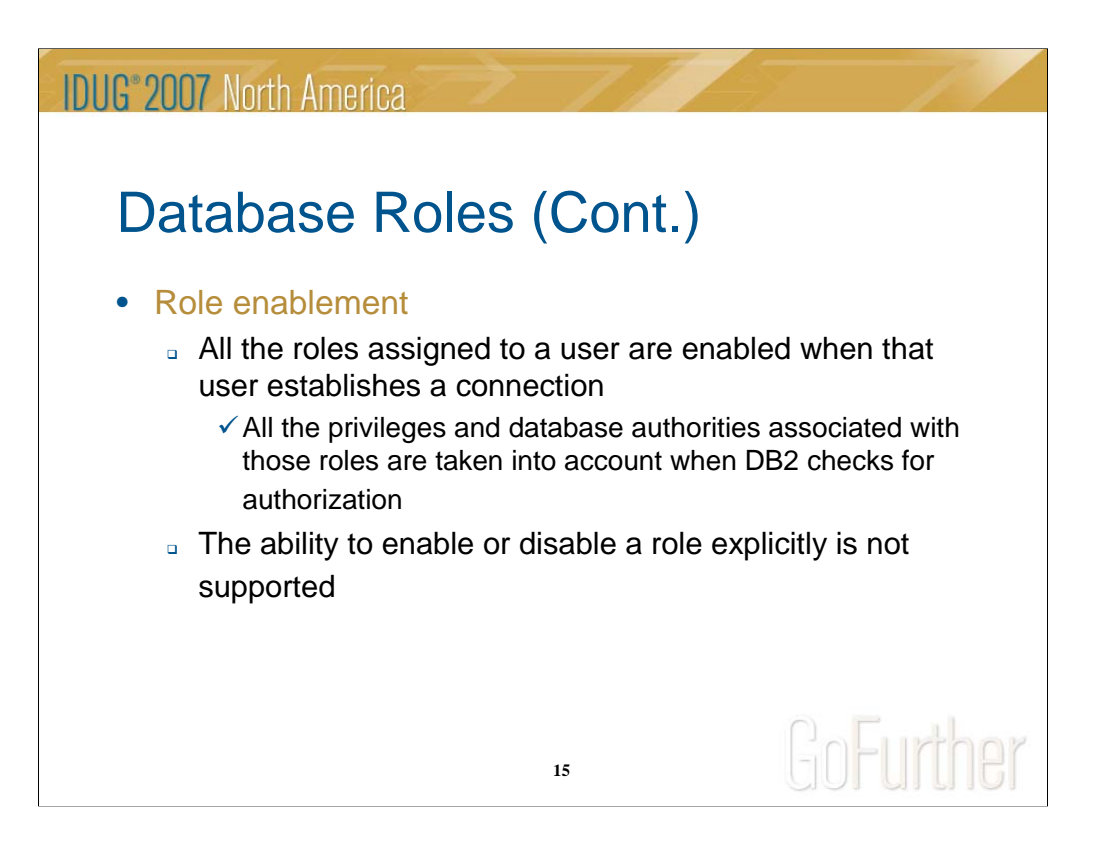

All the roles assigned to a user are available to them from the moment they establish a connection. The SET ROLE SQL statement is supported but it is really a no-op. It cannot be used to enable or disable a role.

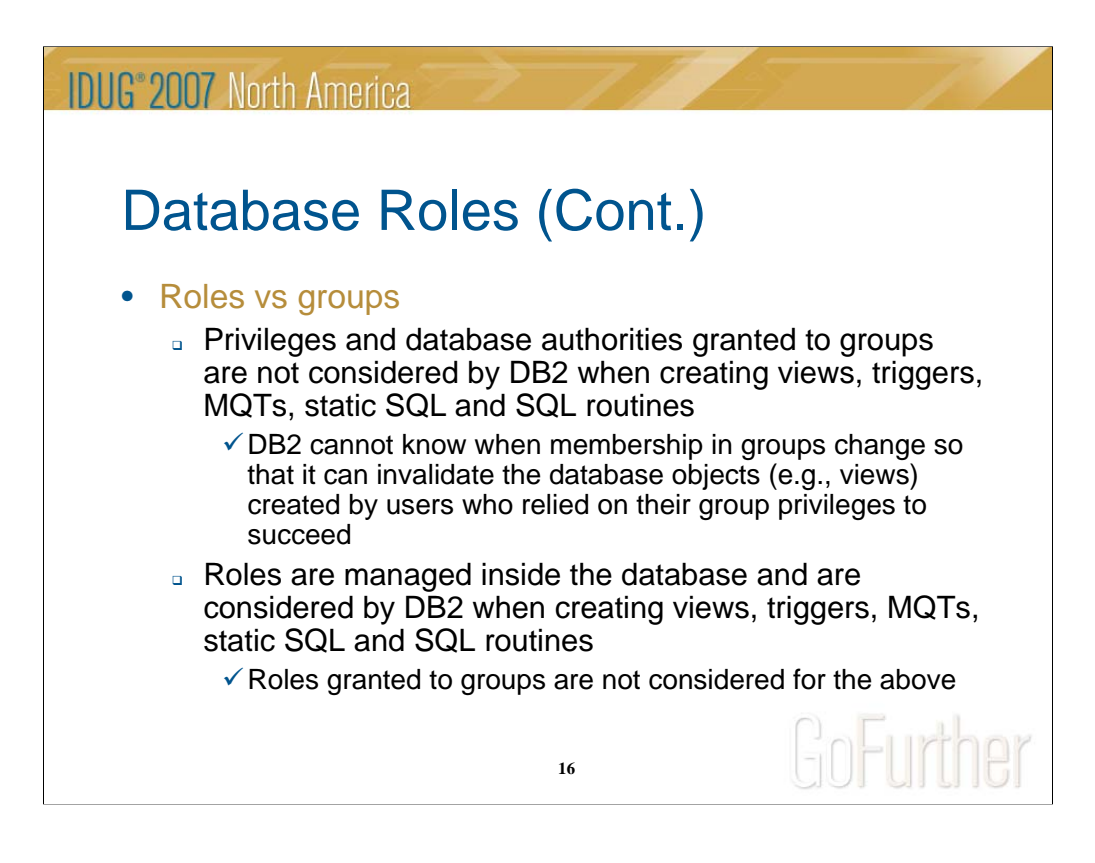

Another key advantage of using roles vs groups in DB2 is that roles are managed by the database. That is, DB2 knows when membership in a role changes.

This is not the case with groups because they are managed outside the database (e.g., by the operating system). Because of this, DB2 imposes some restrictions on when privileges and authorities assigned to groups are taken into account when performing an authorization check. These restrictions include not taking groups into account when creating the following objects:

- 1. Views
- 2. Triggers
- 3. Materialized Query Tables (MQTs)
- 4. Packages with static SQL
- 5. SQL routines

Because roles are managed by DB2, the restriction above does not apply to roles. That is, privileges granted to roles are taken into account when creating the above objects. Roles granted to groups are not considered for those objects, however.

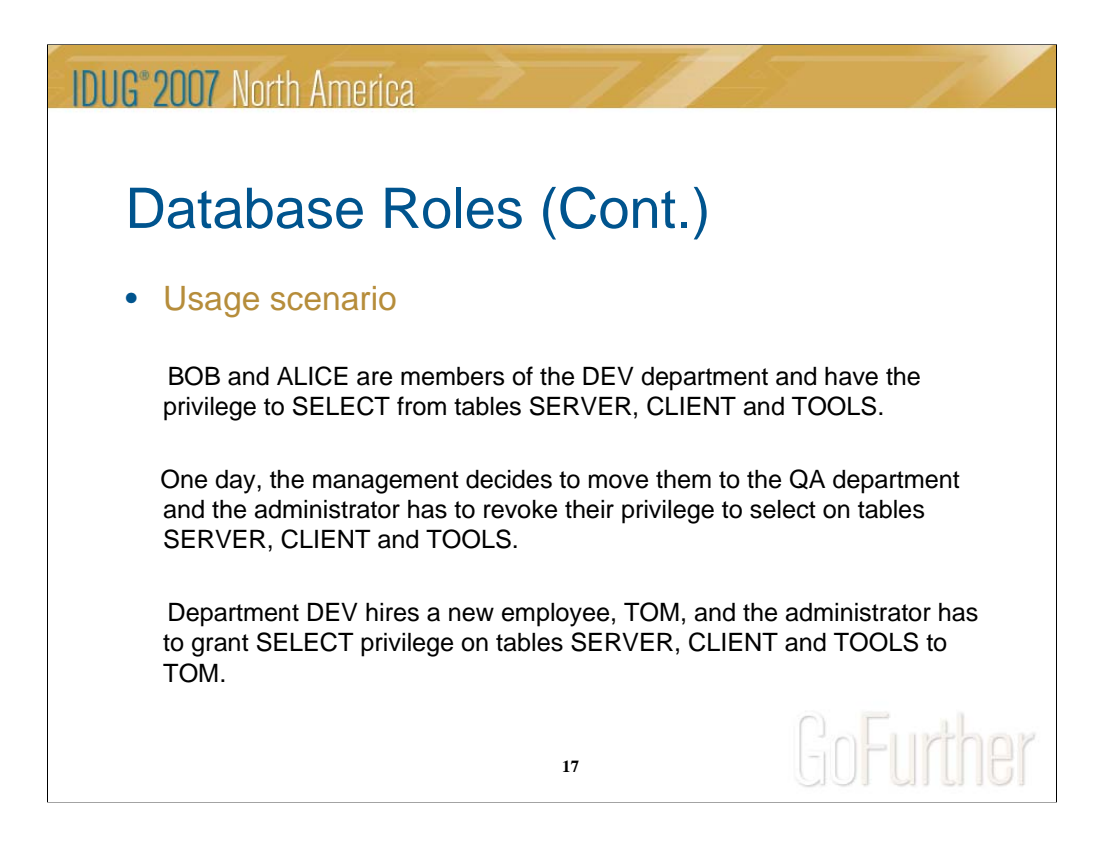

The above is a hypothetical usage scenario to illustrate how the management of privileges in a database can be simplified if access permissions are associated with roles and users are simply made members in those roles.

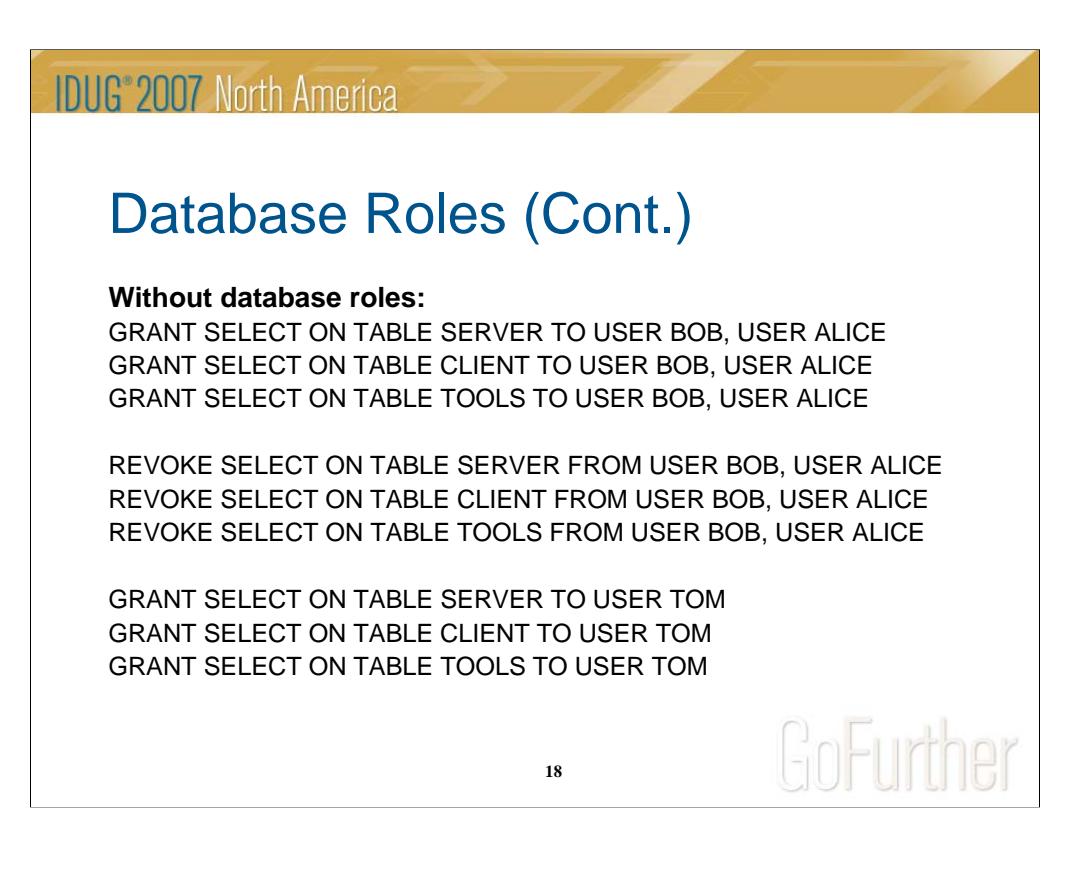

Without database roles, access permissions are directly associated with users. When there is a need to revoke access permissions from a user, the access permissions has to be revoked from the user explicitly. Note that there are 9 SQL statements in total here.

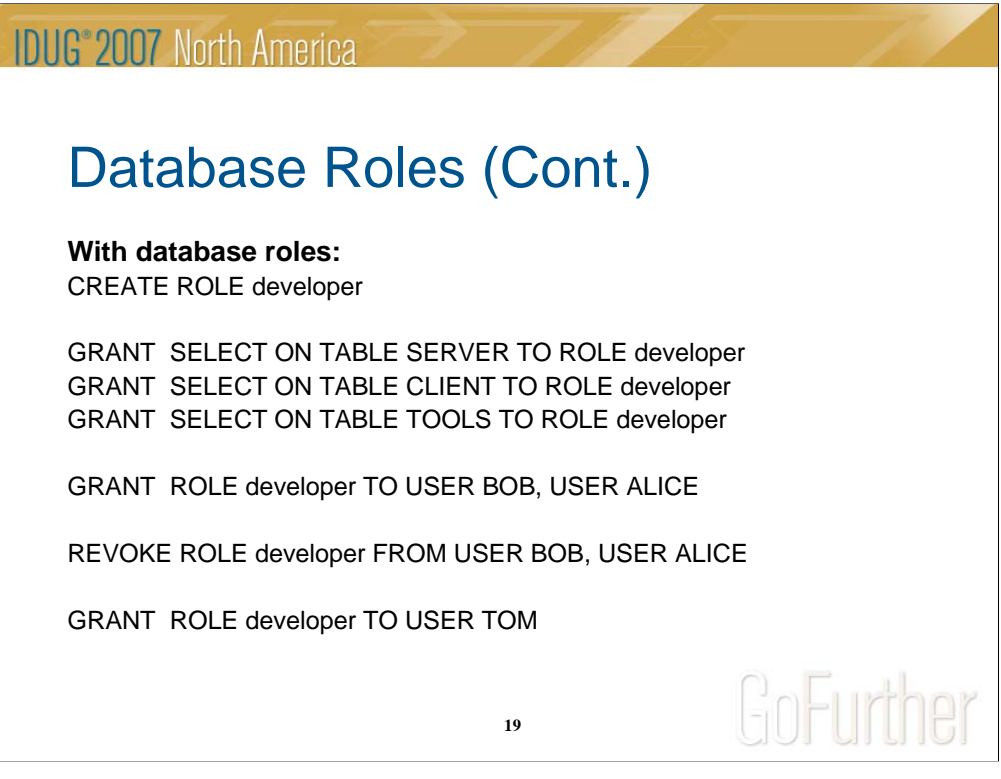

With database roles, access permissions are associated with roles, not with users. Users are simply made members in a role. When there is a need to restrict access for a particular user, all that is required is to revoke their membership in the role.

Note that there are 7 SQL statements in total here, compared to 9 in the previous example without database roles. The savings could be much bigger for real scenarios dealing with possibly dozens of users.

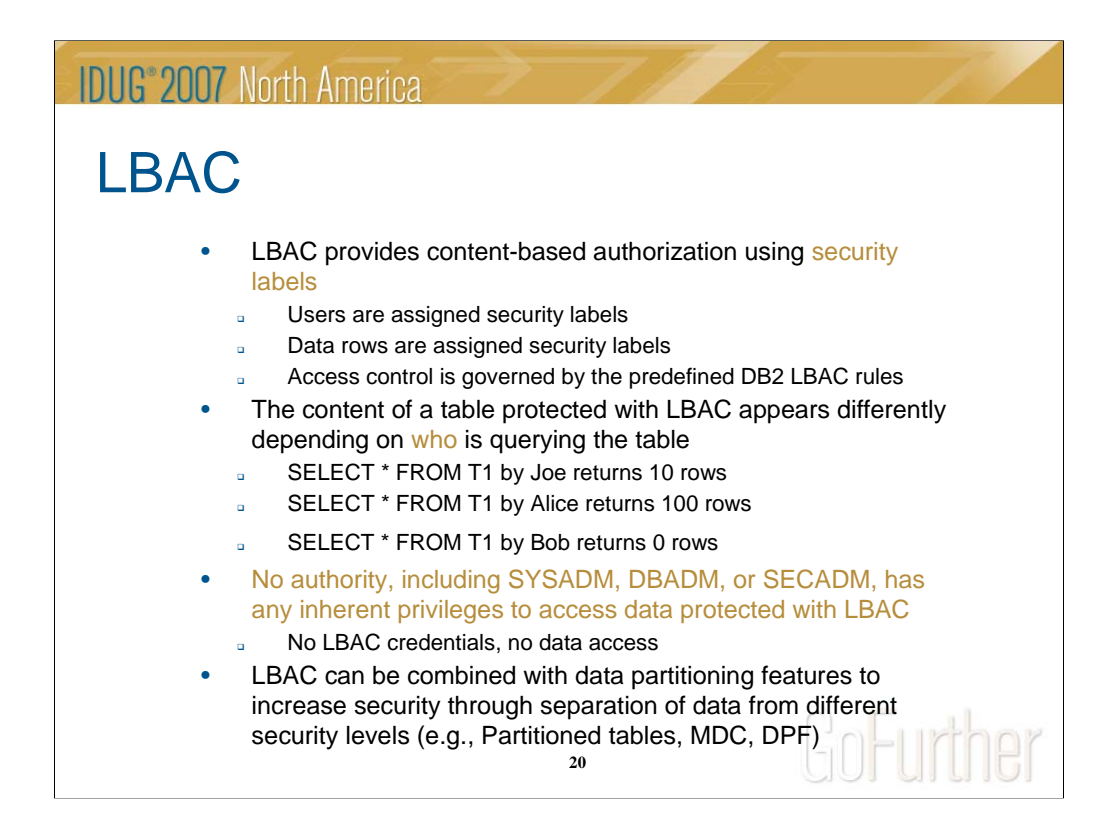

Label-Based access control (LBAC) allows you to control access to your data at the row level based on security labels. With LBAC, you assign security labels to your users and to your data rows. DB2 will apply the DB2 LBAC rules when a user accesses a table protected with LBAC. The rules could allow the user to see all the rows, some of the rows, or none of the rows depending on their security label and the security labels protecting the data rows in the table.

One key advantage of using LBAC to protect sensitive data is that no authority, including SYSADM, DBADM, or SECADM, has any inherent privileges to access data protected with LBAC.

Another advantage is that LBAC can be easily combined with data partitioning features available in DB2 to further increase security. For example, by combining LBAC and Data Partitioning Facility (DPF), you could choose to separate data from different security levels such that your highly sensitive data is on your most secure partition, your sensitive data is on your second most secure partition and so on.

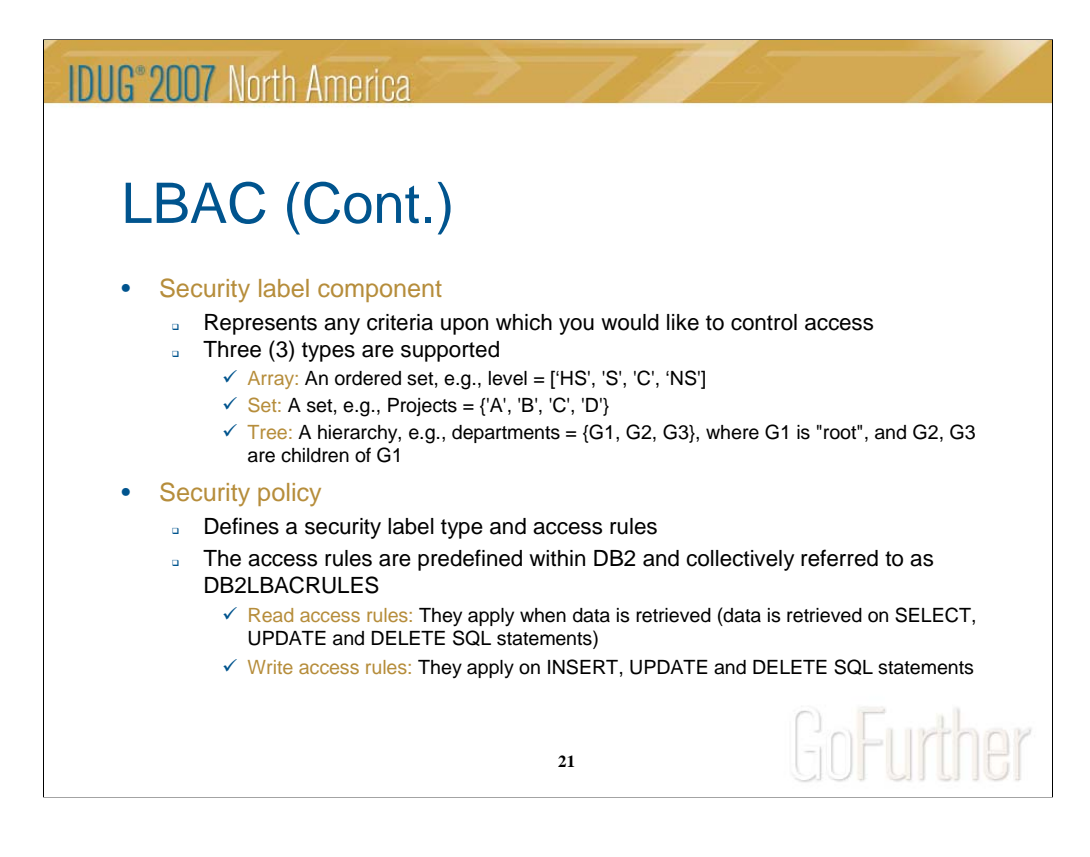

The key DB2 LBAC concepts are security label components, security policies and security labels.

A security label component represents any criteria upon which you would like to base access control. For example, you may want to base access control based on the color associated with the row. In this case you would define a security label component of type set that contains a set of colors such as {red, green, blue}.

Security label components are building blocks for security policies. A security policy defines the structure of a security label. That is, it defines the number and type of components that would make up such security label. For example, one could define a security policy that consists of a single component such as the color component above. So, in this case, security labels will consist of colors. You can assign colors to your rows and colors to your users. A user with the blue color can see all blue rows, but not the red or the green rows. A User with a security label that contains both blue and red will be able to see all the blue rows and all the red rows, but not the green rows.

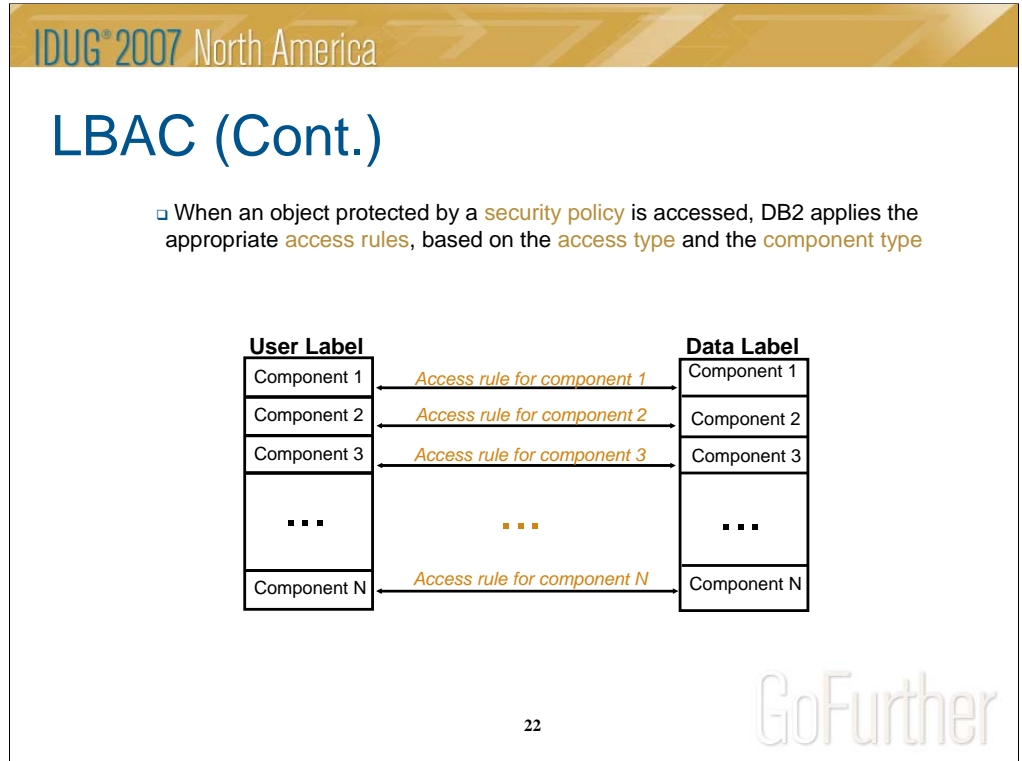

One key advantage of the DB2 LBAC implementation compared to classical Multilevel Security (MLS) implementations is its inherent flexibility. That is, the flexibility to define a security policy with the number and type of components that best suit your needs. Classical MLS implementations come with a rigid hardwired security policy with 2 components: a level (equivalent to arrays in DB2 LBAC) and compartments (equivalent to sets in DB2 LBAC).

When comparing two security labels for access control purposes, DB2 looks at the security policy definition and selects the appropriate rule to apply given the type of the current security label component. When the number of components in the security policy is exhausted and all associated rules are satisfied, access is granted. Otherwise, access is rejected.

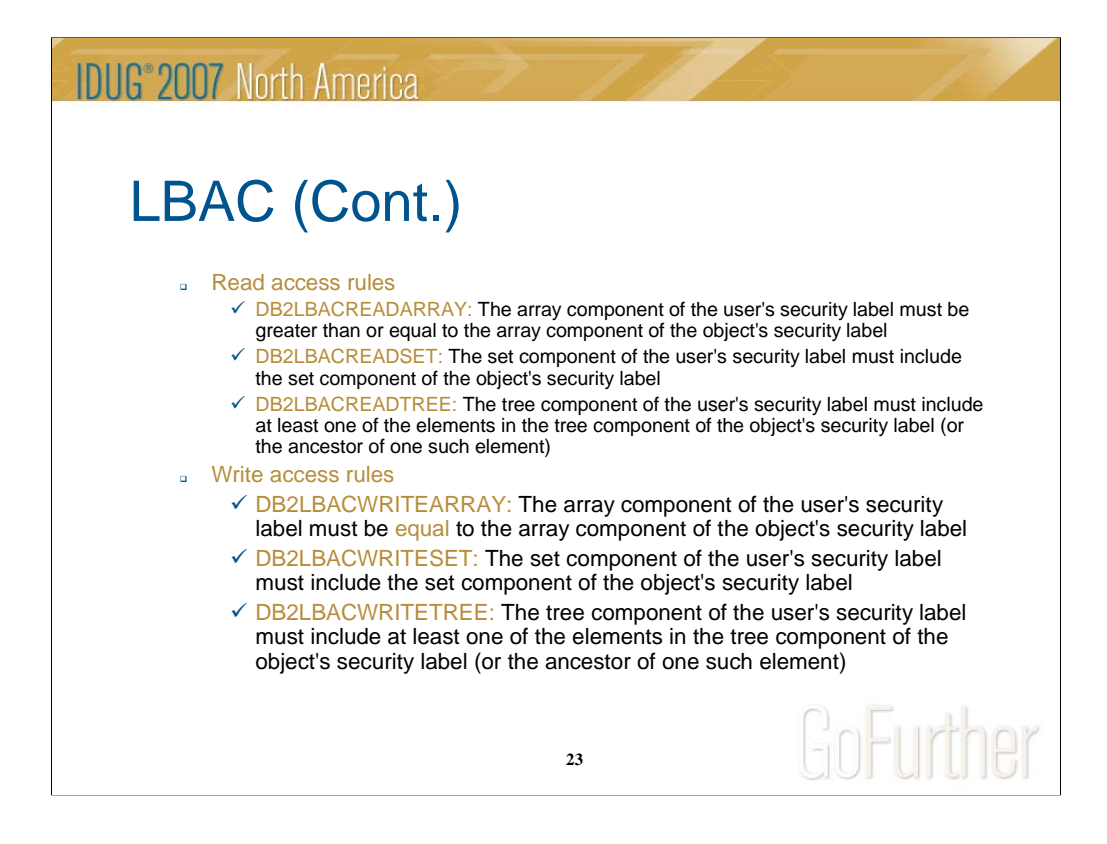

The predefined DB2 LBAC rules are divided into two categories: The read access rules and the write access rules.

The read access rules are applied whenever data is fetched from a table protected with LBAC. For example, data is fetched during a SELECT SQL statement. Data is also fetched during the fetch phase of an UPDATE or a DELETE SQL statement.

The write access rules apply when data in a protected table is modified. For example, data is modified during an INSERT SQL statement.

The read access rules are divided into three categories:

1. DB2LBACREADARRAY which applies when comparing two security label components of type array for a read operation

2. DB2LBACREADSET which applies when comparing two security label components of type set for a read operation

3. DB2LBACREADTREE which applies when comparing two security label component of type tree for a read operation

Similarly, the write access rules are divided into three categories:

1. DB2LBACWRITEARRAY which applies when comparing two security label components of type array for a write operation

2. DB2LBACWRITESET which applies when comparing two security label components of type set for a write operation

3. DB2LBACWRITETREE which applies when comparing two security label component of type tree for a write operation

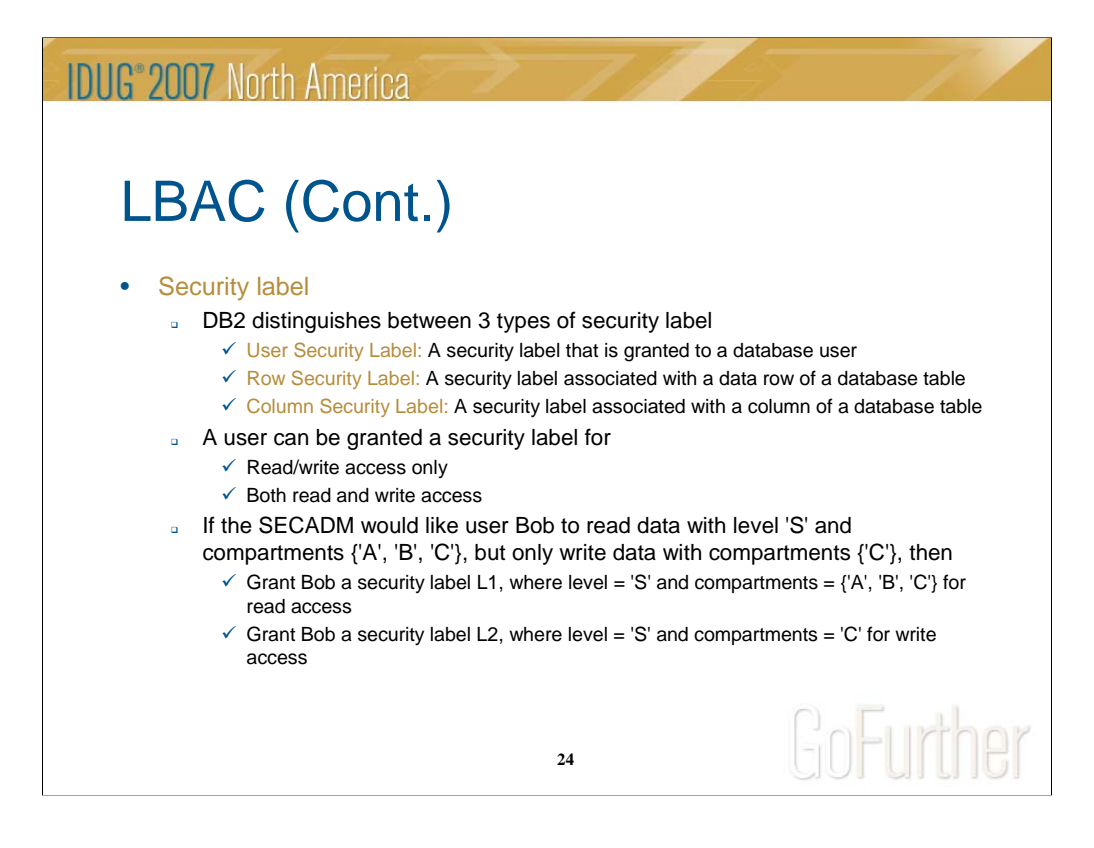

LBAC relies on security labels to perform access control. Security labels can be assigned to users, data rows and to columns. When assigning a security label to a user, the security administrator has the flexibility to grant that security label for read access only, for write access only or for both. For example, if a user's responsibility is to just generate reports from a protected table, then, they need to be granted a security label for read access only. Similarly, if a user's responsibility is to just load data into a protected table, then, they need to be granted a security label for write access only.

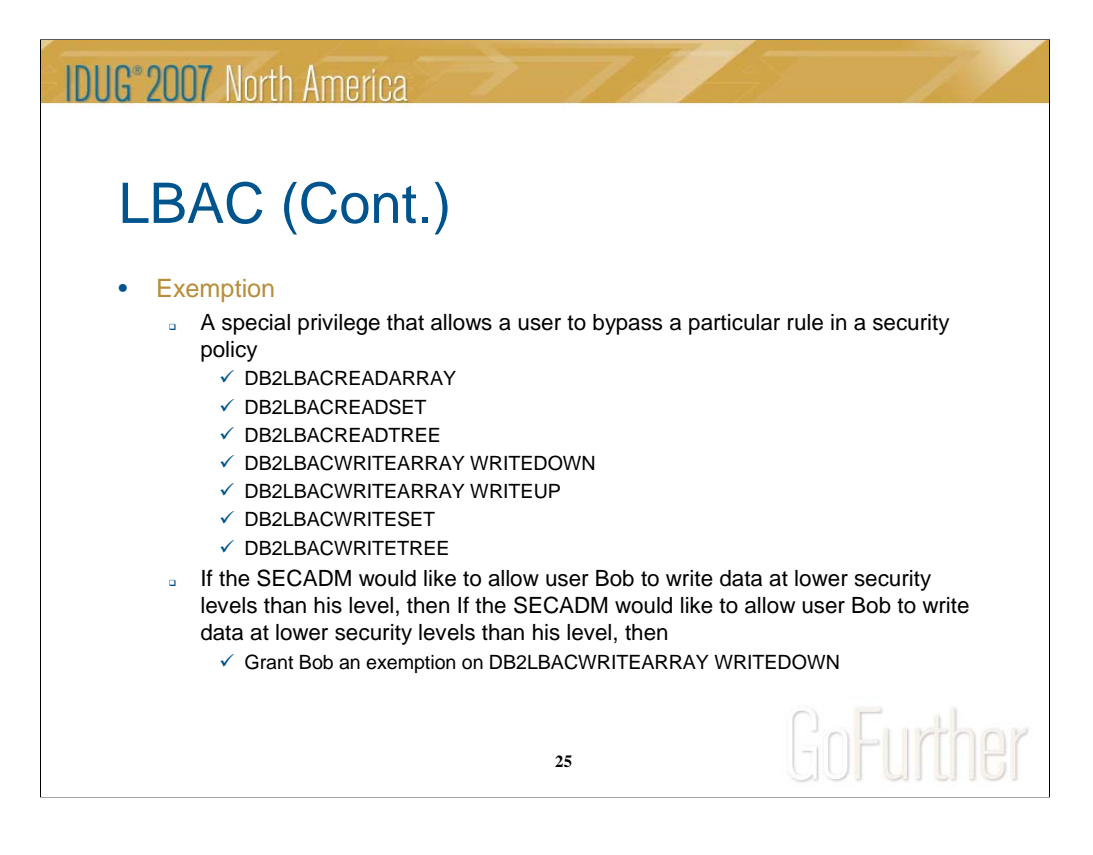

An exemption is a privilege to bypass a DB2 LBAC rule and which can be granted to a user. For example, if a user needs to write information to an array level lower than theirs, then, they need to be granted an exemption on the

DB2LBACWRITEARRAY for WRITEDOWN. Otherwise, they can only write data at their own array level.

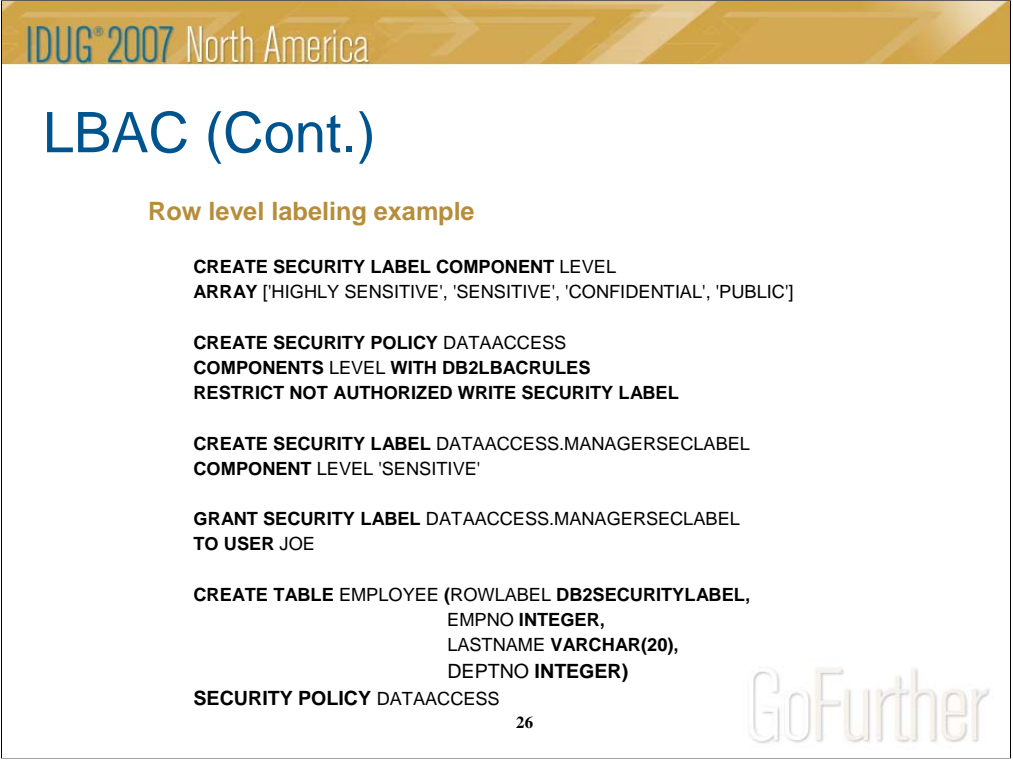

The following example shows the SQL needed to set up a security policy and create a table protected with that security policy. The example also shows how you can create a security label and grant that security label to some database user, Joe in this example.

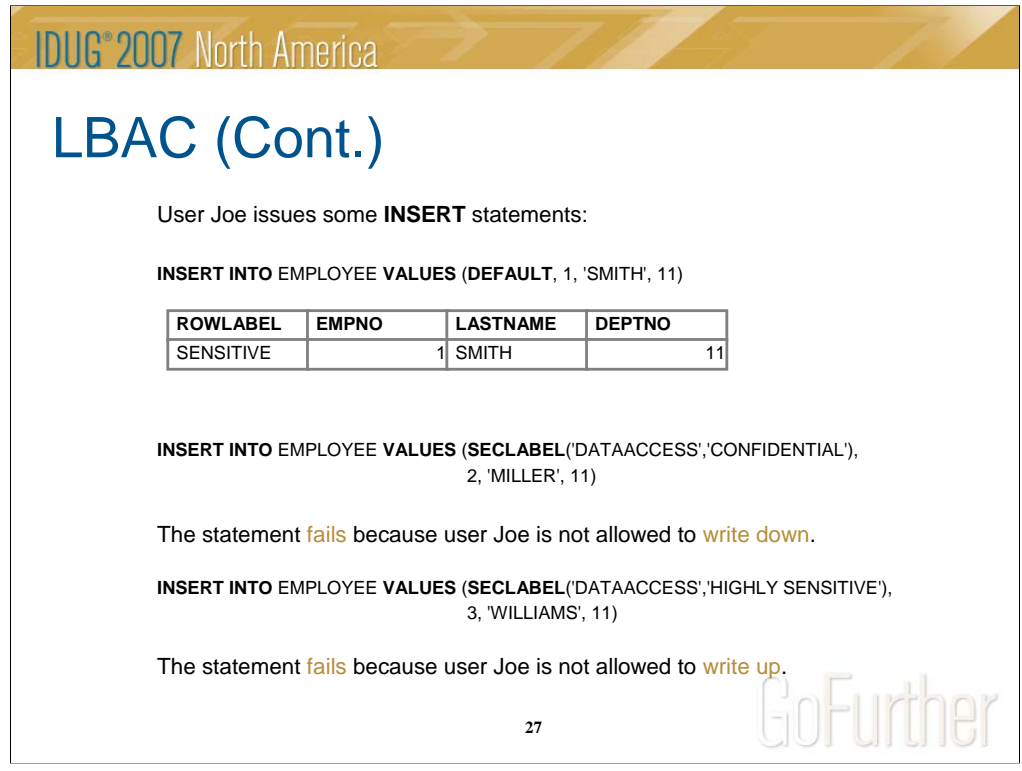

Joe attempts three INSERT SQL statements.

The first SQL statement succeeds because Joe's own security label is used to label the data row inserted, and one is allowed to write data with their own security label (i.e., the DB2 LBAC WRITE rules are satisfied).

The second and third SQL statements fails because Joe is attempting a write down and a write up respectively, and he does not hold an exemption to do so.

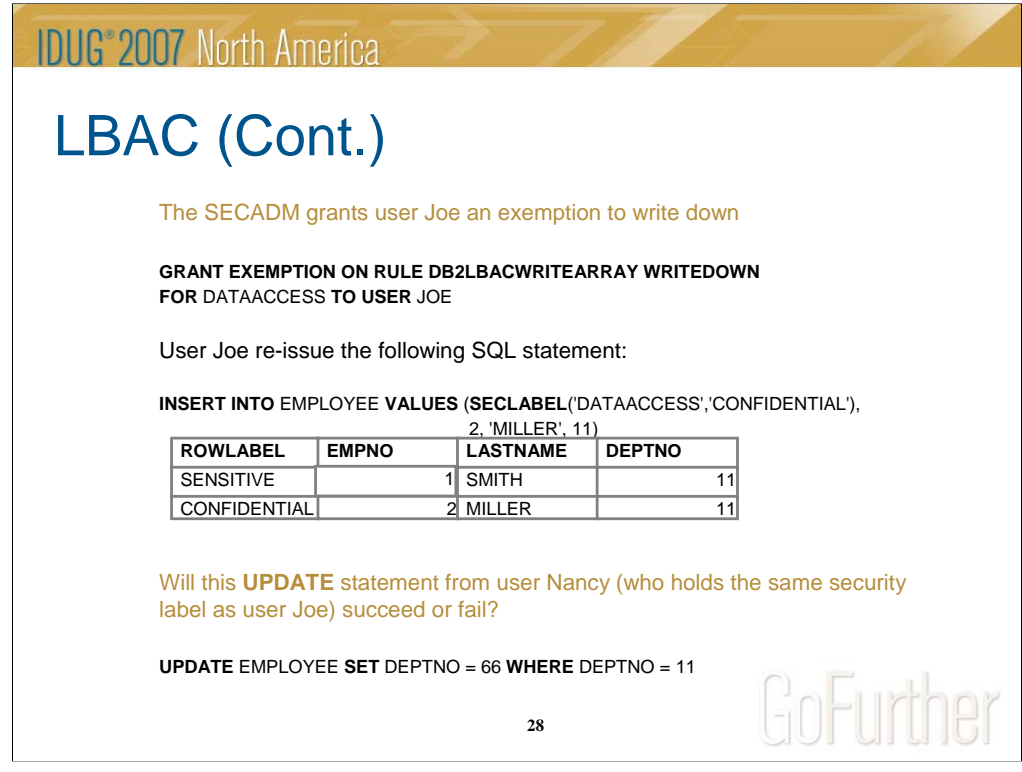

The security administrator decides to grant Joe an exemption to write down.

Now, Joe issues the SQL statement that previously failed because of write down violation. This time the statement succeeds because Joe holds an exemption to write down.

The UPDATE statement by user Nancy fails because it affects 2 rows, one for which she is allowed write access and one for which she is not allowed write access (the CONFIDENTIAL row).

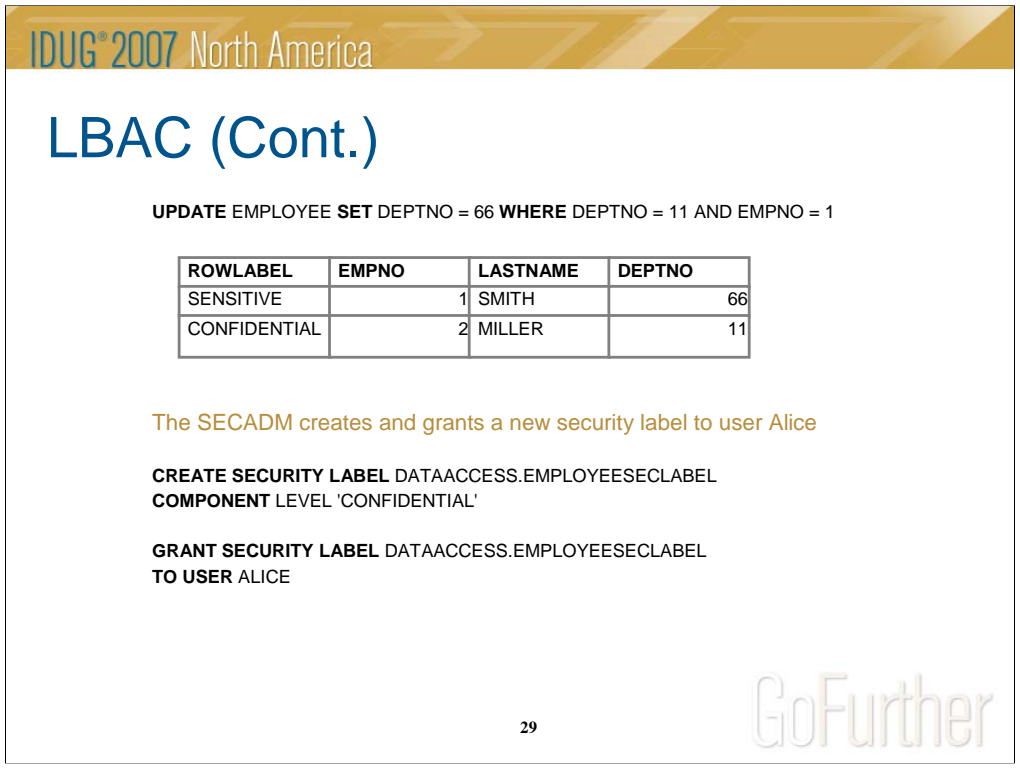

The modified UPDATE statement succeeds because it now affects a single row (the SENSITIVE row) and Nancy is allowed write access for SENSITIVE rows.

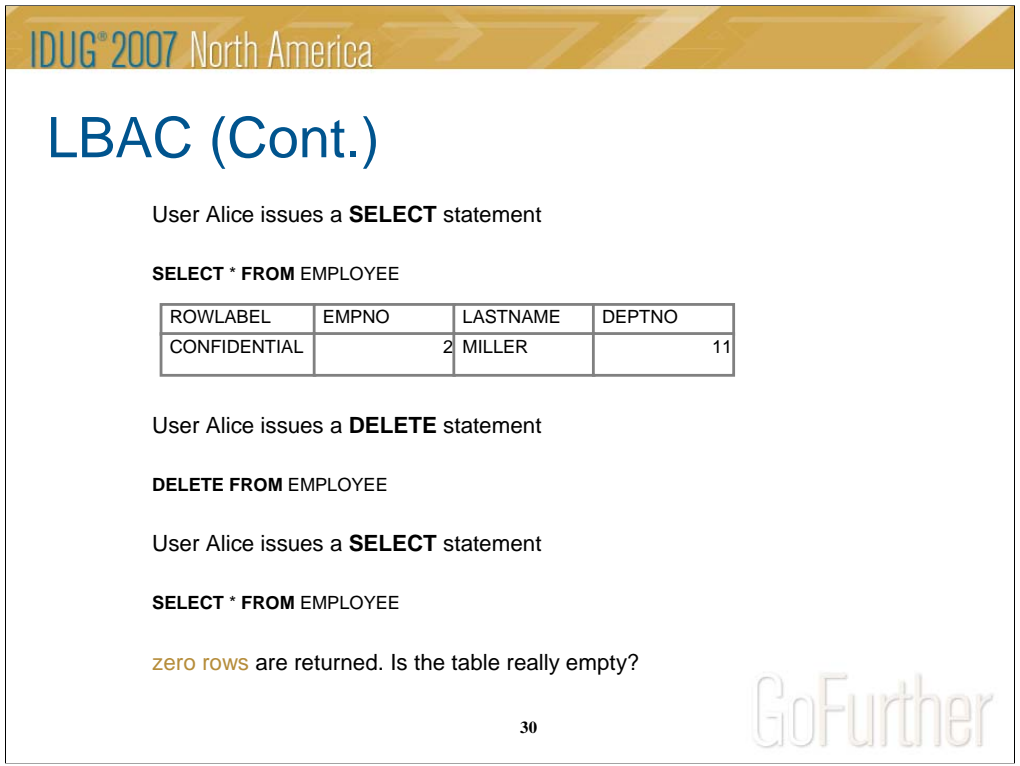

The table is not really empty because there exists another row at the SENSITIVE level and for which Alice does not have access. In other words, the row does not exist as far as Alice is concerned.

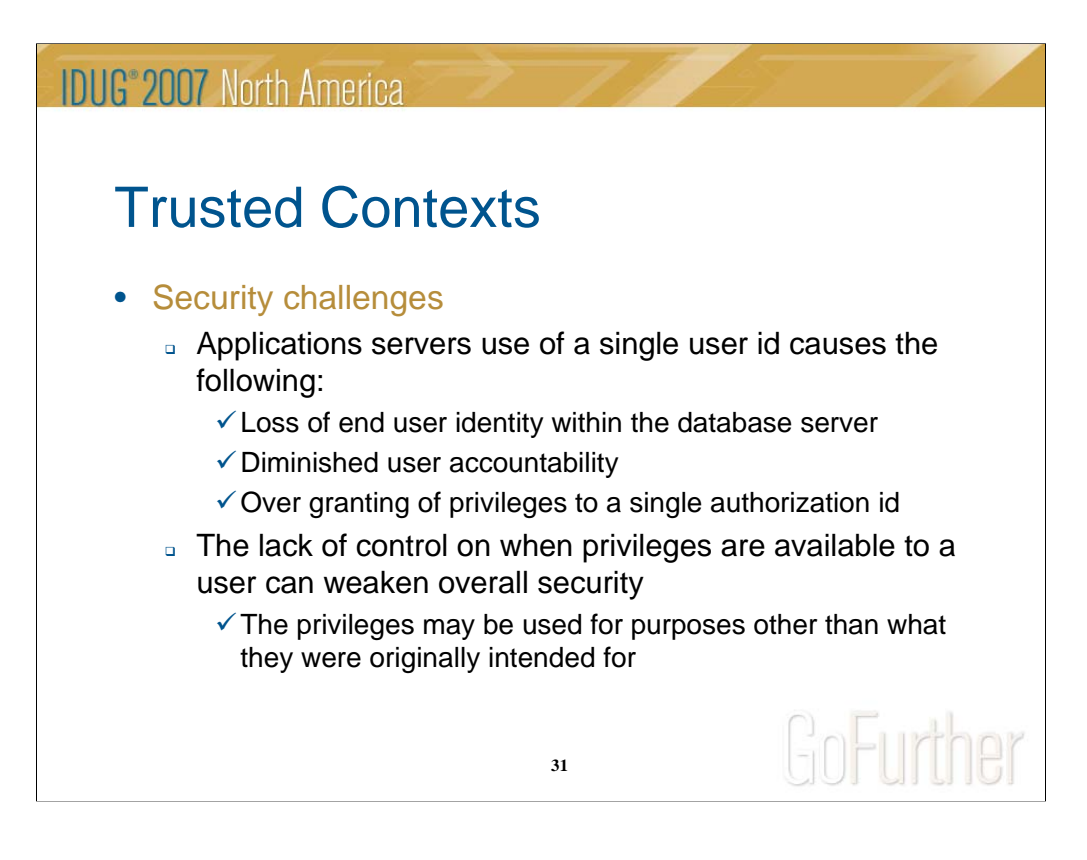

The three-tiered application model extends the standard two-tiered client and server model by placing a middle tier between the client application and the database server. It has gained great popularity in the recent years particularly with the emergence of<br>web-based technologies and the Java 2 Enterprise Edition (J2EE) platform. Some of the softwa three-tier application model are IBM's Websphere Application Server (WAS), Domino, and the .NET platform used by SAP  $R/3$ .

In a three-tiered application model, the middle tier is responsible for, authenticating the users running the client applications<br>and for managing the interactions with the database server. Traditionally, all the interacti middle tier to the database server. In other words, the database server uses the database privileges associated with the middle<br>tier's user ID for all authorization checking and auditing that must occur for any database ac performed by the middle tier on behalf of a user.

While the three-tiered application model has many benefits, having all interactions with the database server (e.g., a user request) occur under the middle tier's authorization ID raises several security concerns, which can be summarized as follows:

1. Loss of user identity: Some enterprises prefer to know the identity of the actual user accessing the database for access control purposes.

2. Diminished user accountability: Accountability through auditing is a basic principle in database security. Not knowing the user's identity makes it difficult to distinguish the transactions performed by the middle tier performed by the middle tier on behalf of some user.

3. Over granting of privileges to the middle tier's authorization ID: The middle tier's authorization ID must have all the privileges needed to execute all the requests from all the users. This has the security issue of enabling users who do not need access to certain information to obtain access to them.

4. Weakened security: In addition to the privilege issue raised in the previous point, the current approach requires that the authorization ID used by the middle tier to connect must be granted privileges on all resources that might be accessed by user requests. If that middle-tier authorization ID is ever compromised, then all those resources will be exposed.

Clearly, there is a need for a mechanism whereby the actual user's identity and database privileges are used for database requests performed by the middle tier on behalf of that user. The most straightforward approach of achieving this goal would be for the middle-tier to establish a new connection using the user's ID and password, and then direct the user's requests through that connection. Although simple, this approach suffers from several drawbacks which include the following:

1. Inapplicability for certain middle tiers: Many middle-tier servers do not have the user authentication credentials needed to establish a connection.

2. Performance overhead: There is an obvious performance overhead associated with creating a new physical connection and re-authenticating the user at the database server.

3. Maintenance overhead: There is a maintenance overhead of having two user definitions (one on the middle tier and one at the server). This requires changing passwords at different places.

The DB2 Trusted Contexts capability addresses the problem above. It also offers an additional advantage which is the ability to control when a privilege is made available to a database user. The lack of control on when privileges are available to a user can<br>weaken overall security. For example, privileges may be used for purposes other than what th

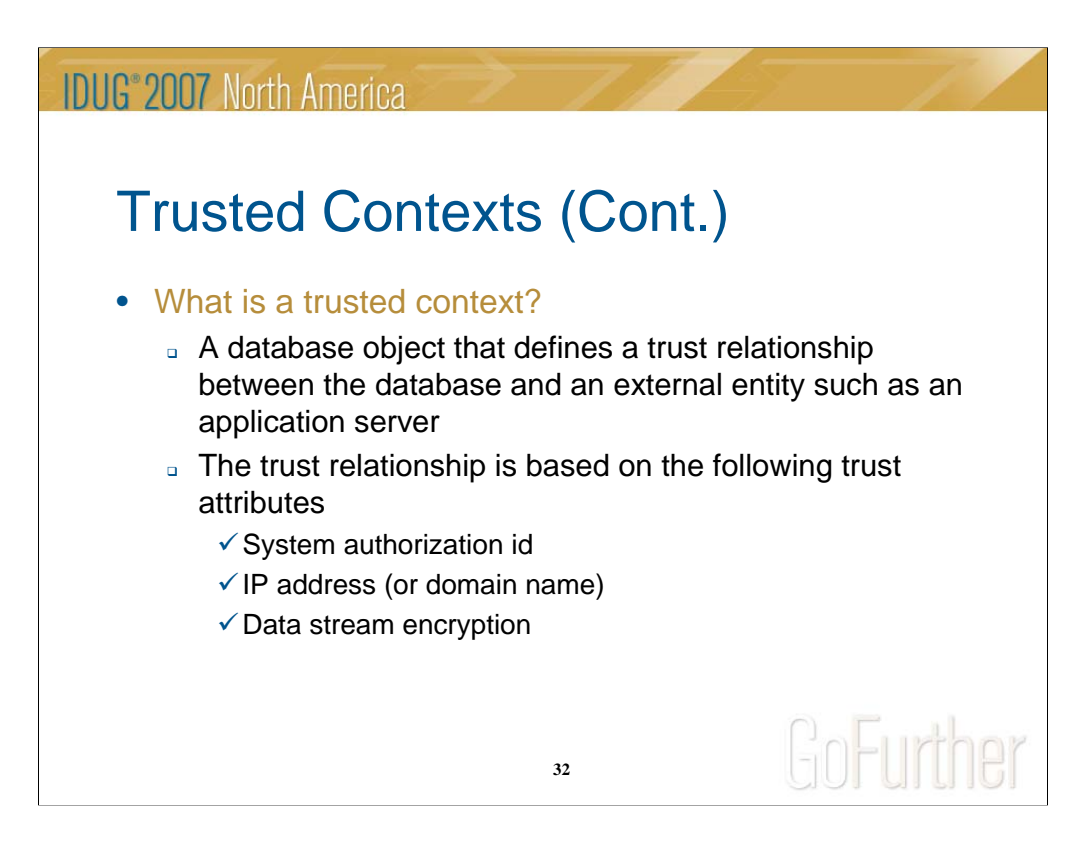

A trusted context is a database object that defines a trust relationship between the database server and an external entity such as an application server.

The trust relationship is based on the following trust attributes which are the following:

1. System authorization id: This is the authorization ID that establishes a database connection.

2. IP address (or domain name): This is the IP address from which the database connection originates

3. Data stream encryption: This is the encryption setting for the data communication between the database server and the client

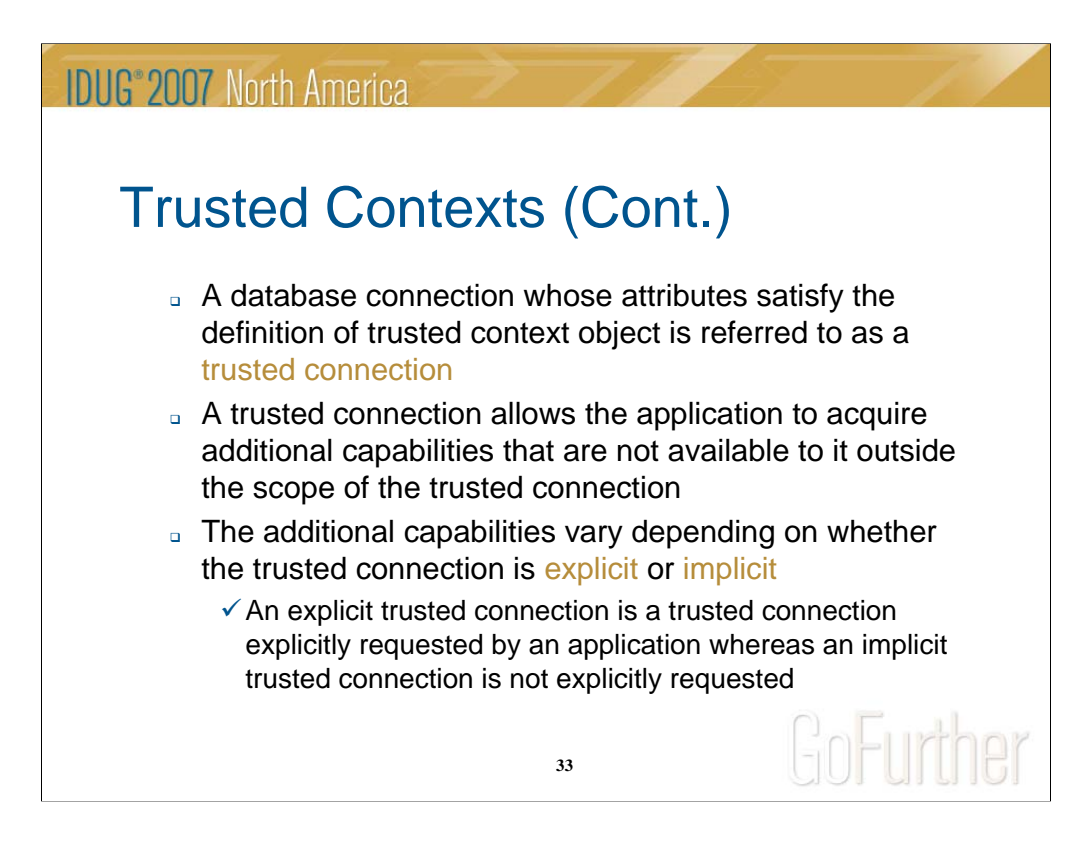

A trusted connection is a database connection whose attributes satisfy the definition of trusted context object.

When established, a trusted connection allows the authorization ID of the connection to acquire additional capabilities that are not available to it outside the scope of the trusted connection. These capabilities vary depending on whether the trusted connection is explicit or implicit (an explicit trusted connection is a trusted connection explicitly requested by an application whereas an implicit trusted connection is not explicitly requested).

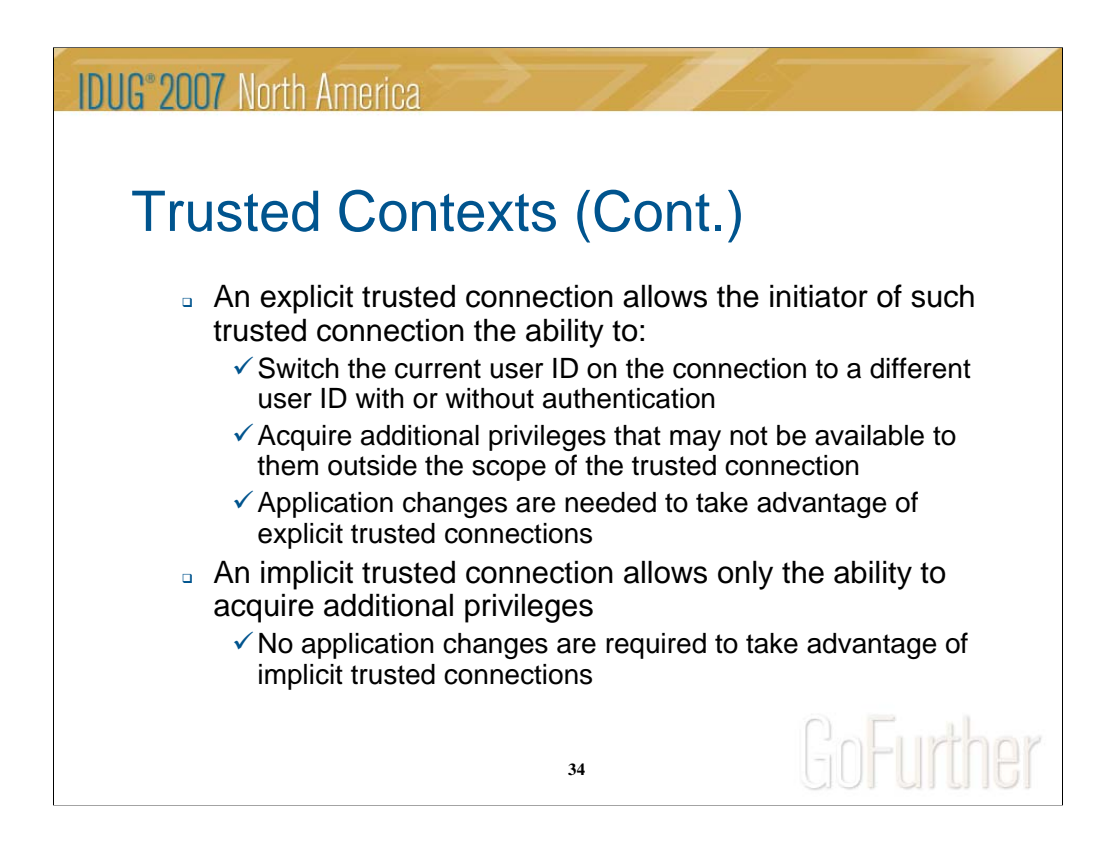

An explicit trusted connection allows the authorization ID of the connection to (1) switch the current user ID on the connection to a different user ID with or without authentication, and (2) acquire additional privileges that may not be available to them outside the scope of the trusted connection.

Implicit trusted connections only allow the ability to acquire additional privileges.

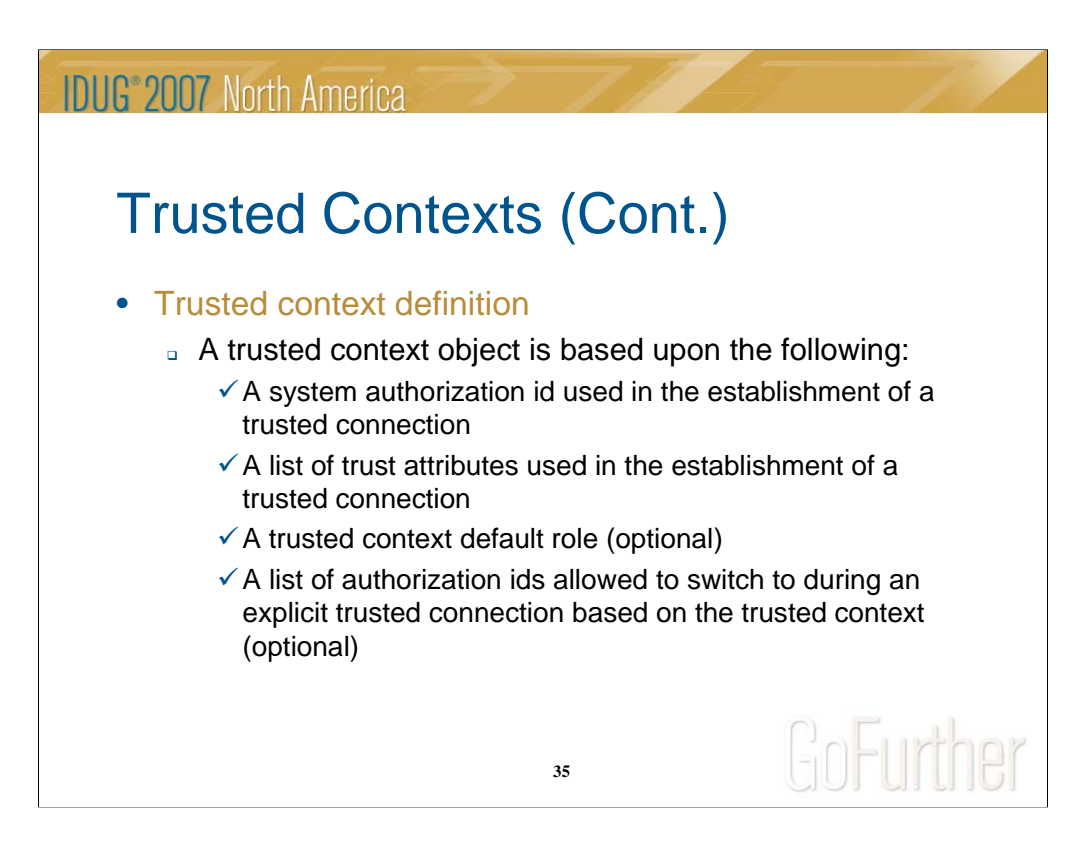

A trusted context is a database object that can be created using the CREATE TRUSTED CONTEXT SQL statement.

There are four main parts in the definition of a trusted context object:

- 1. A system authorization id used in the establishment of a trusted connection
- 2. A list of trust attributes used in the establishment of a trusted connection
- 3. A trusted context default role (optional)
- 4. A list of authorization ids allowed to switch to during an explicit trusted connection based on the trusted context (optional)

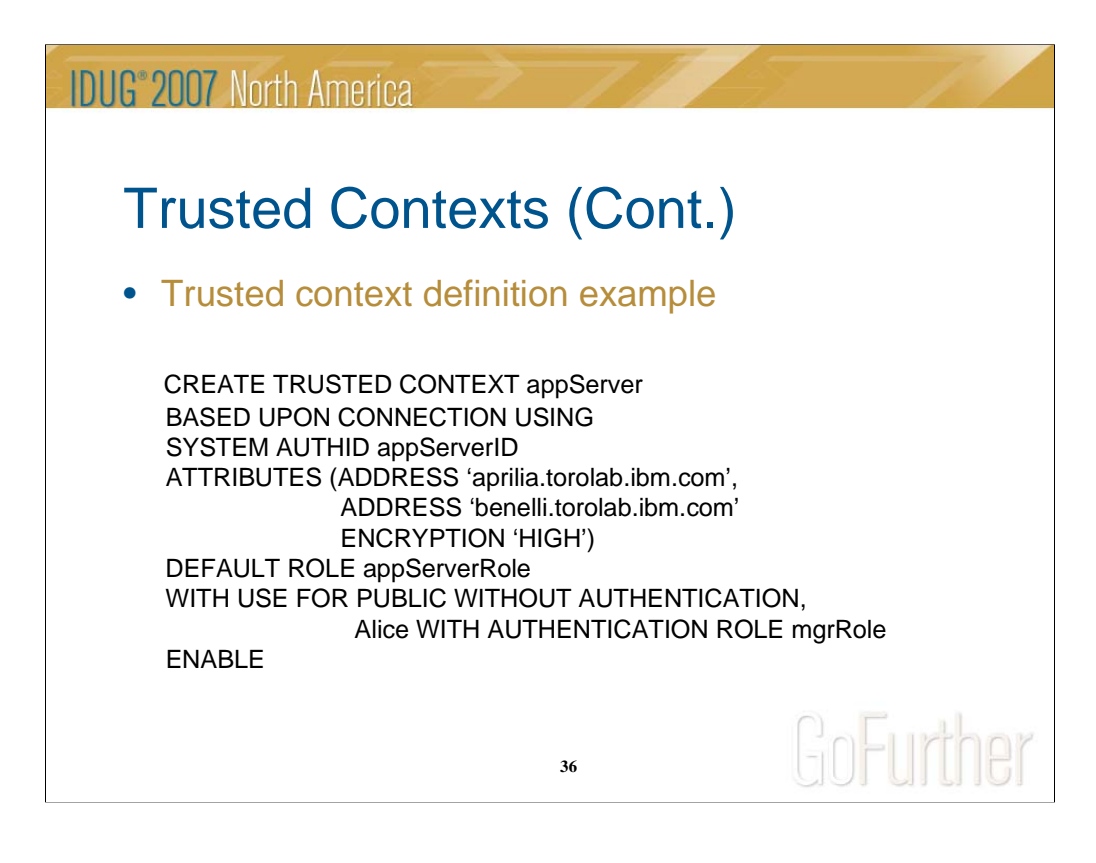

This is an example CREATE TRUSTED CONTEXT SQL statement.

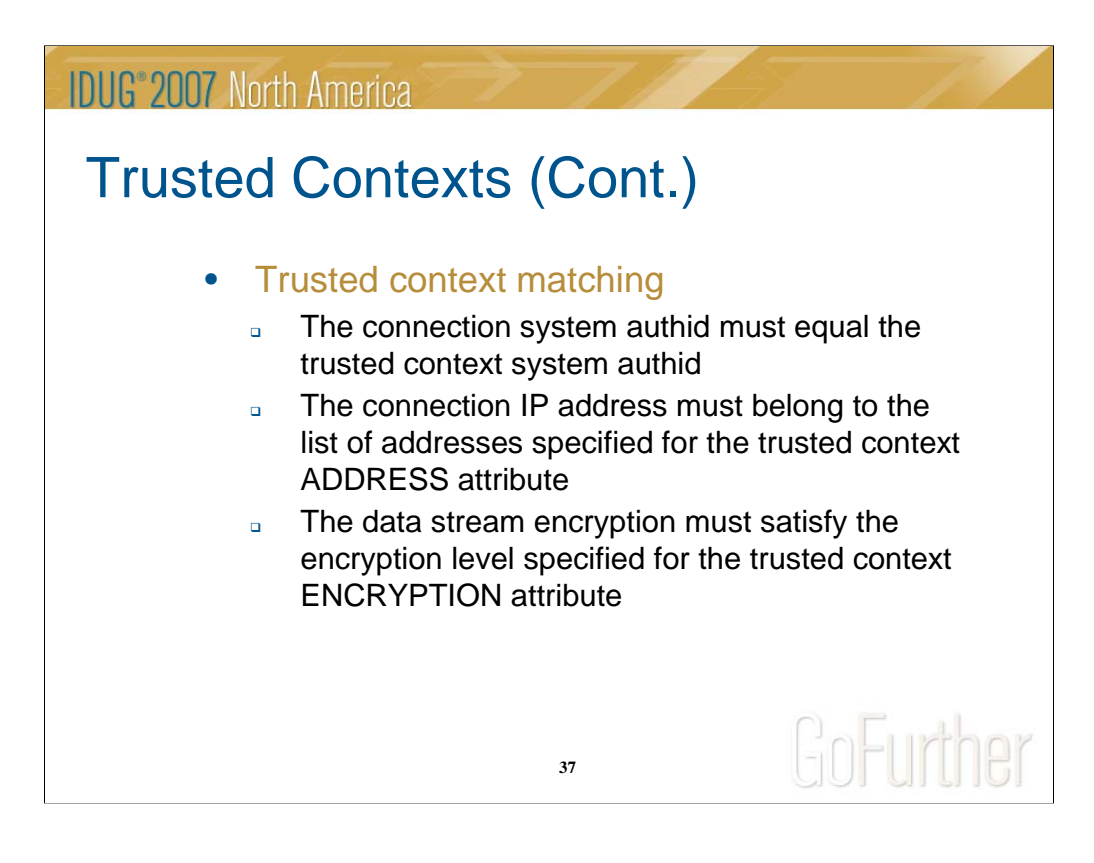

Each incoming connection is evaluated for trust with respect to a trusted context object definition in the database.

In order for a database connection to be trusted, the following must be true:

- 1. The authorization ID of the connection matches the system authorization ID specified for a trusted context object
- 2. The IP address from which the connection was initiated belongs to the set of IP addresses specified for that trusted context object. If the trusted context object did not specify any IP address, then, this condition is satisfied regardless of where the connection was initiated from
- 3. The encryption setting for the data communication between the database server and the database client matches the encryption setting for that trusted context object (see table above for further details). If the trusted context definition did not specify any encryption setting, then, this condition is satisfied regardless of the encryption setting for the data communication between the database server and the database client

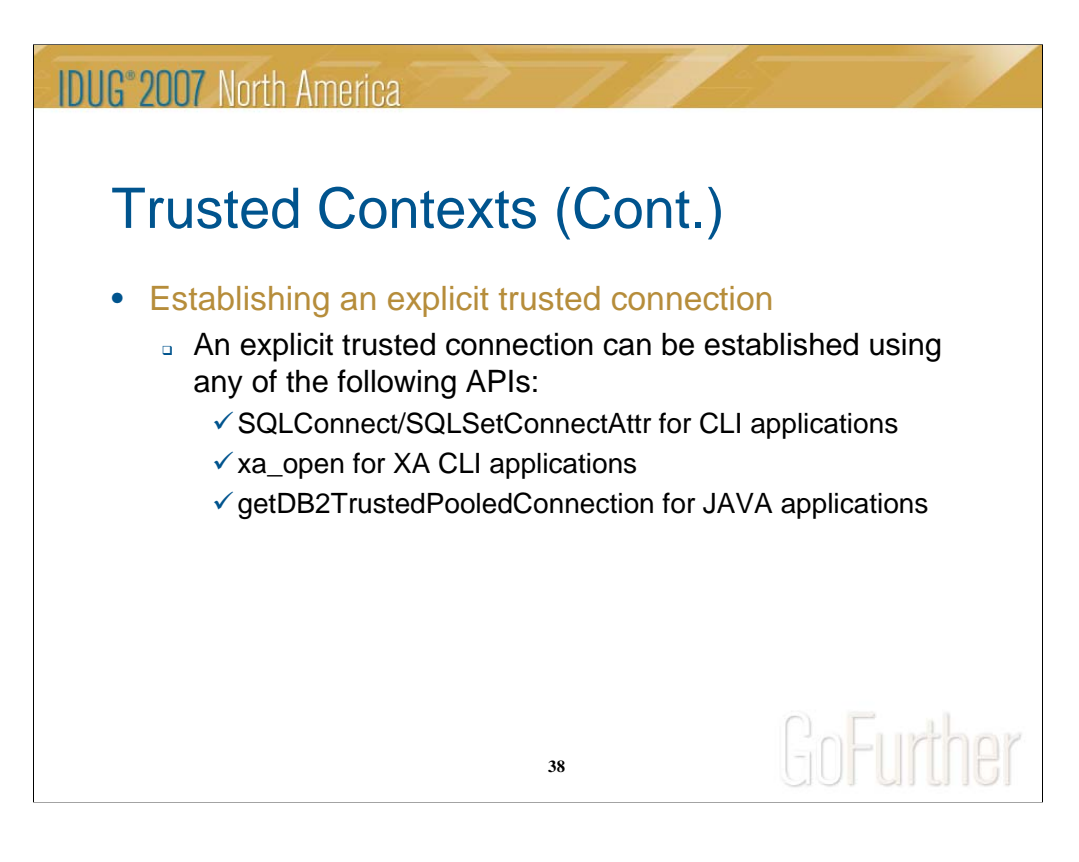

There are no specific requirements on how to establish an implicit trusted connection. However, an explicit trusted connection must be established using one of the following:

- 1. SQLConnect/SQLSetConnectAttr for CLI applications
- 2. xa\_open for XA CLI applications
- 3. getDB2TrustedPooledConnection for JAVA applications

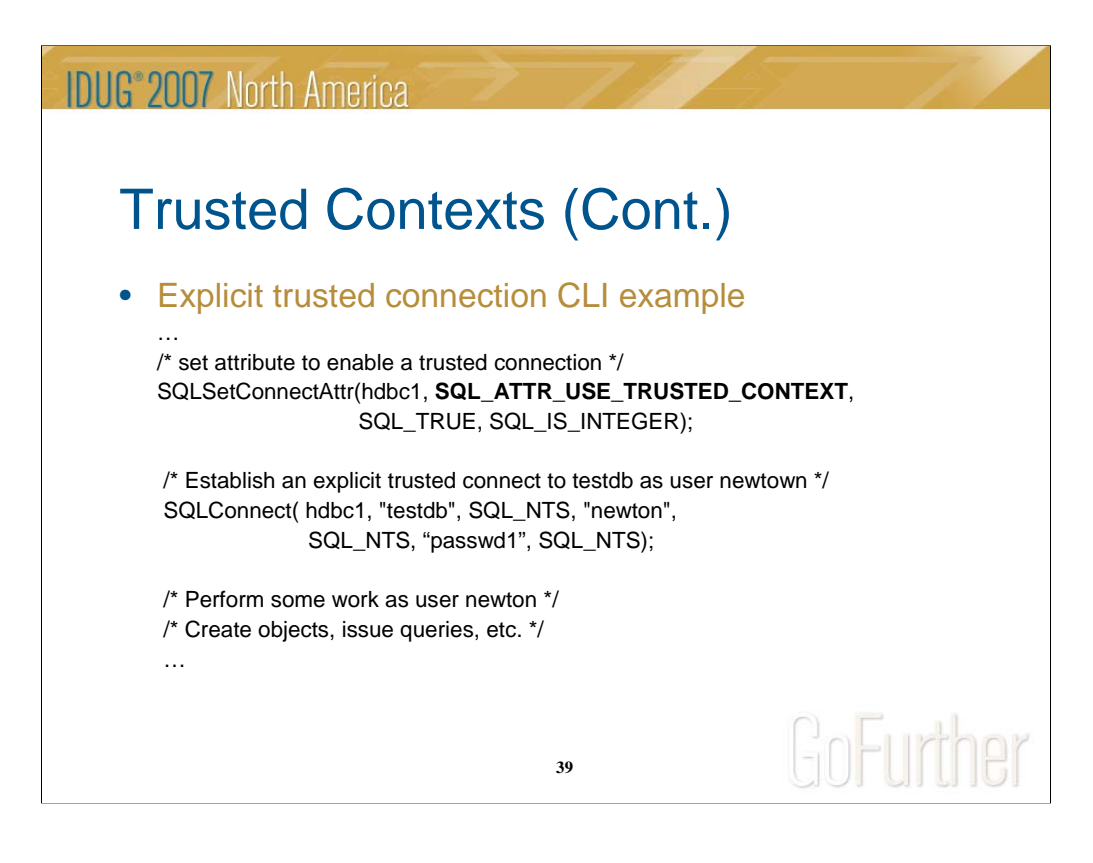

This is a CLI example showing how an explicit trusted connection can be established using SQLSetConnectAttr and SQLConnect. Basically, you need to set the **SQL\_ATTR\_USE\_TRUSTED\_CONTEXT** attribute.

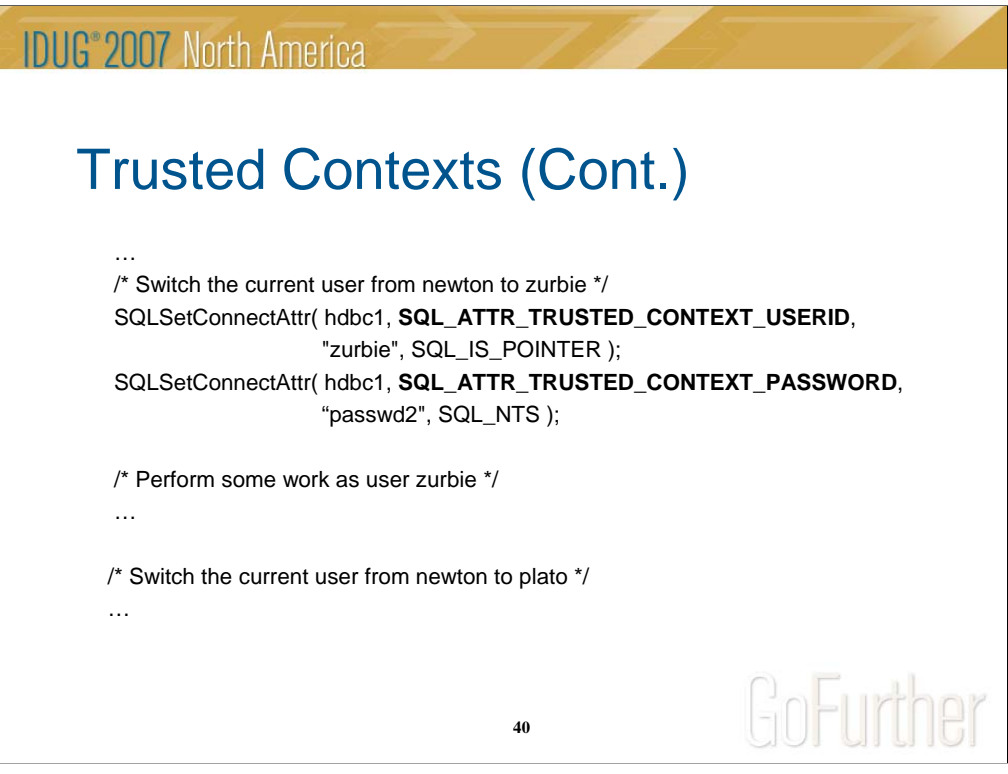

The example also shows how to switch the current user ID on the explicit trusted connection using SQLSetConnectAttr. Basically, you need to set the **SQL\_ATTR\_TRUSTED\_CONTEXT\_USERID** and optionally the **SQL\_ATTR\_TRUSTED\_CONTEXT\_PASSWORD** if authentication is required.

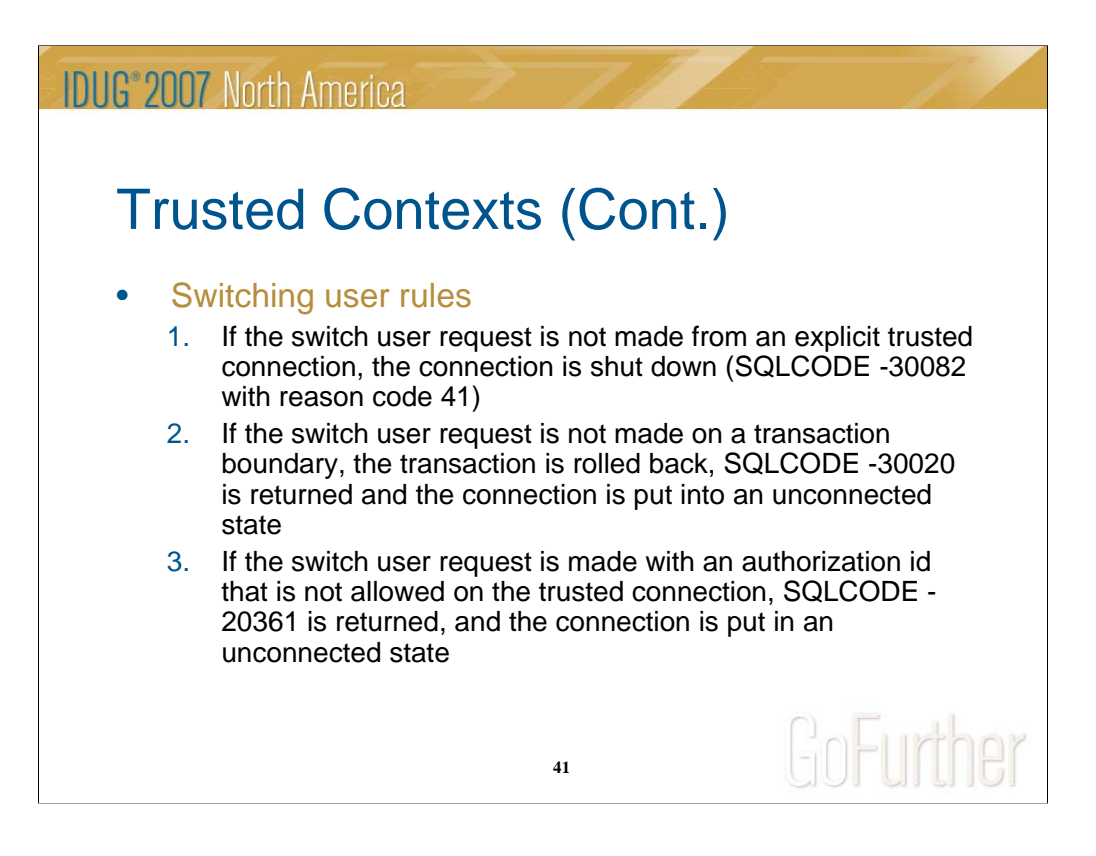

There are a number of rules that govern switching the current user ID on an explicit trusted connection. These rules are listed on this chart and on the following 2 charts.

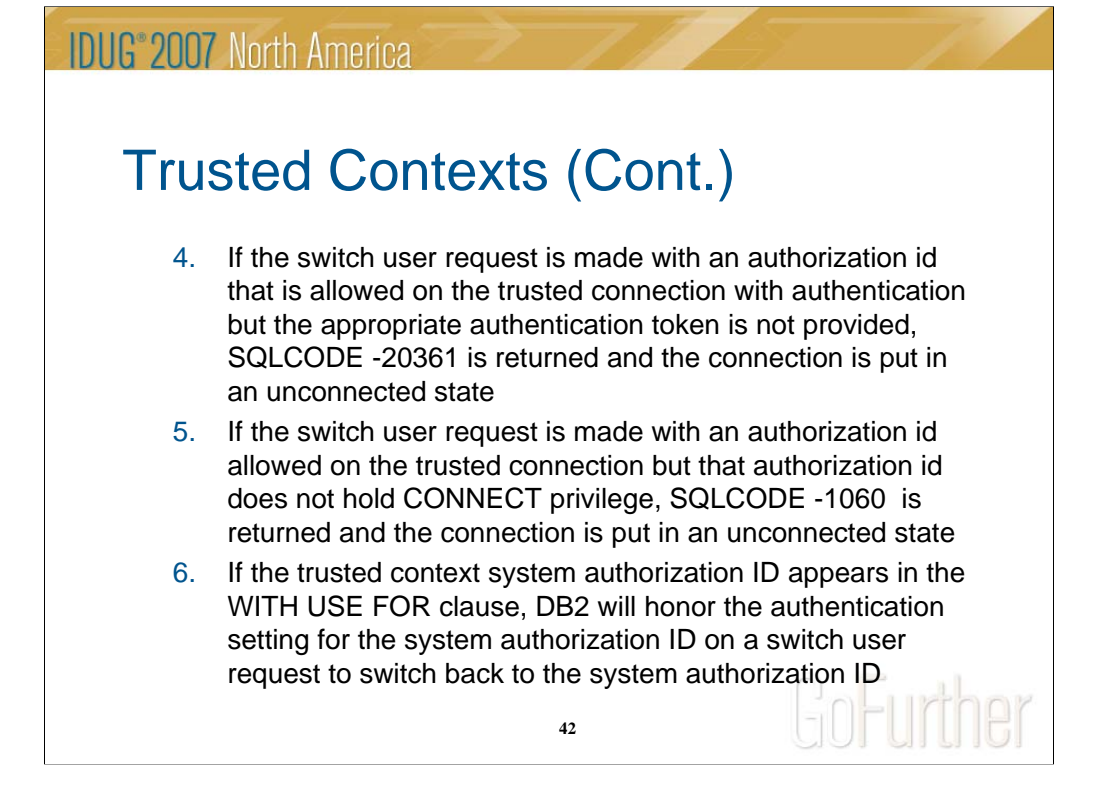

Switching user rules (continued).

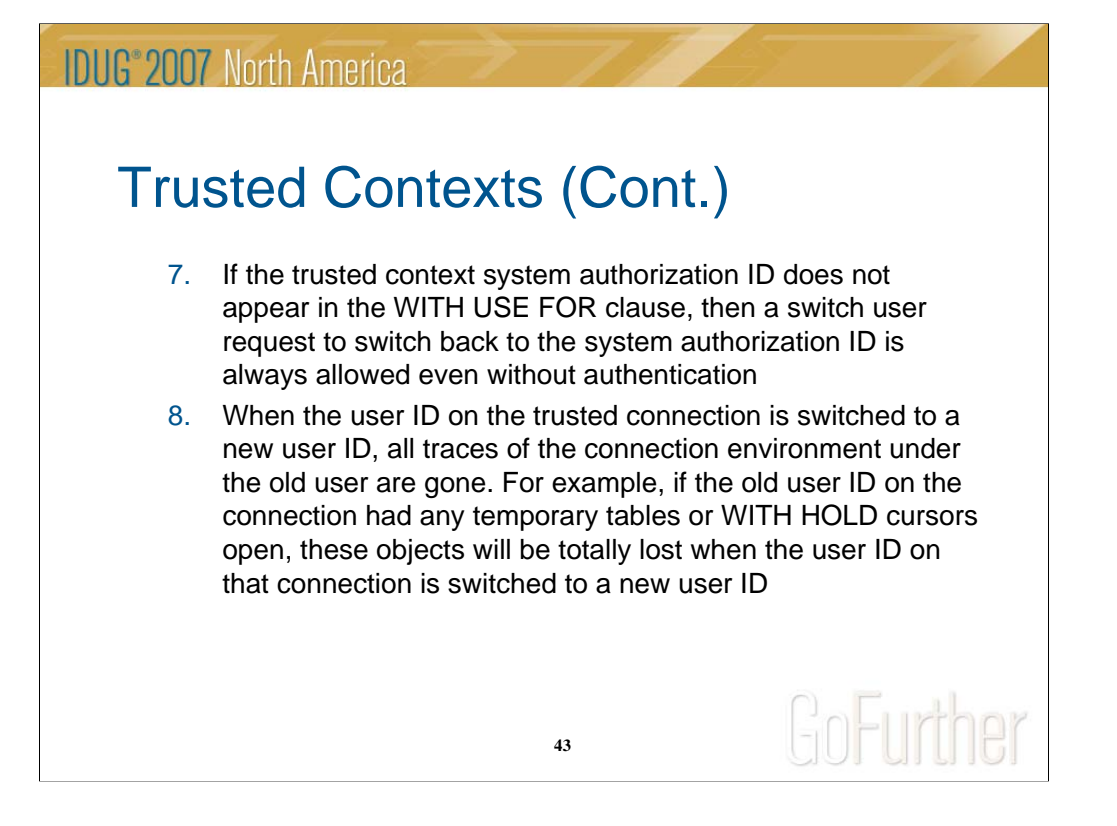

Switching user rules (continued).

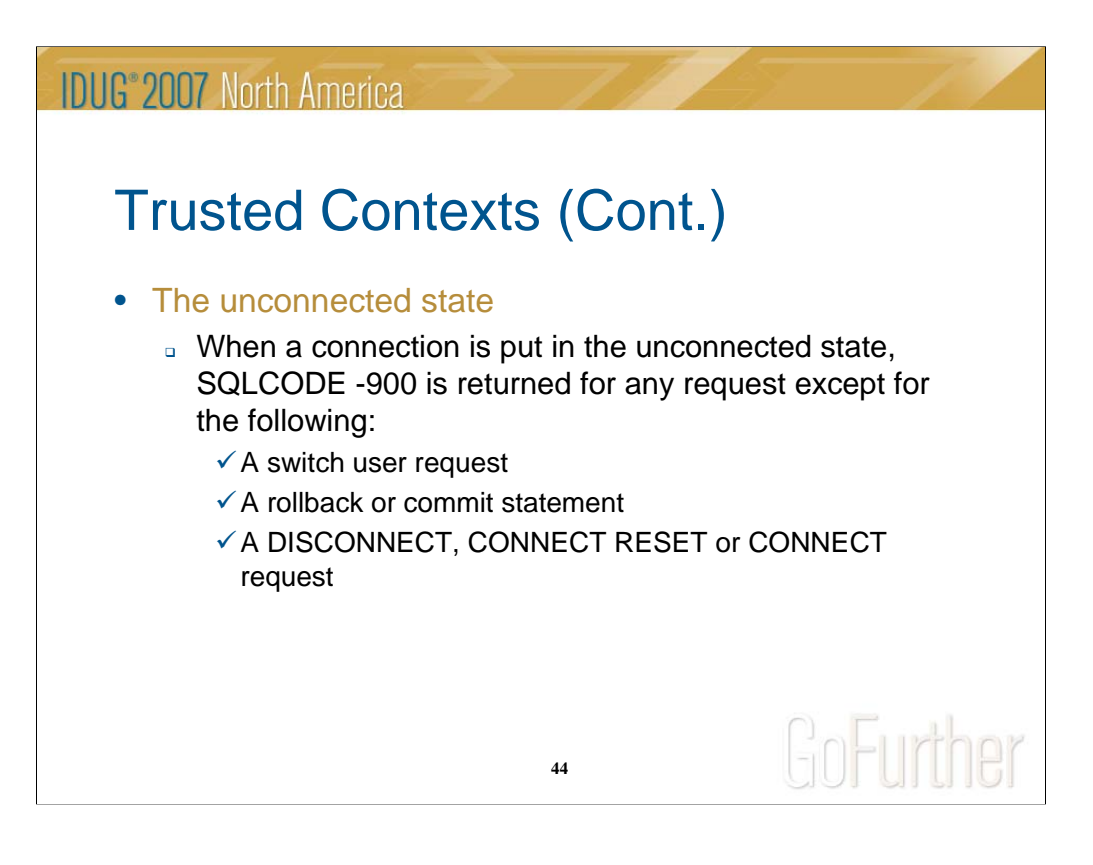

Switching user rules (continued).

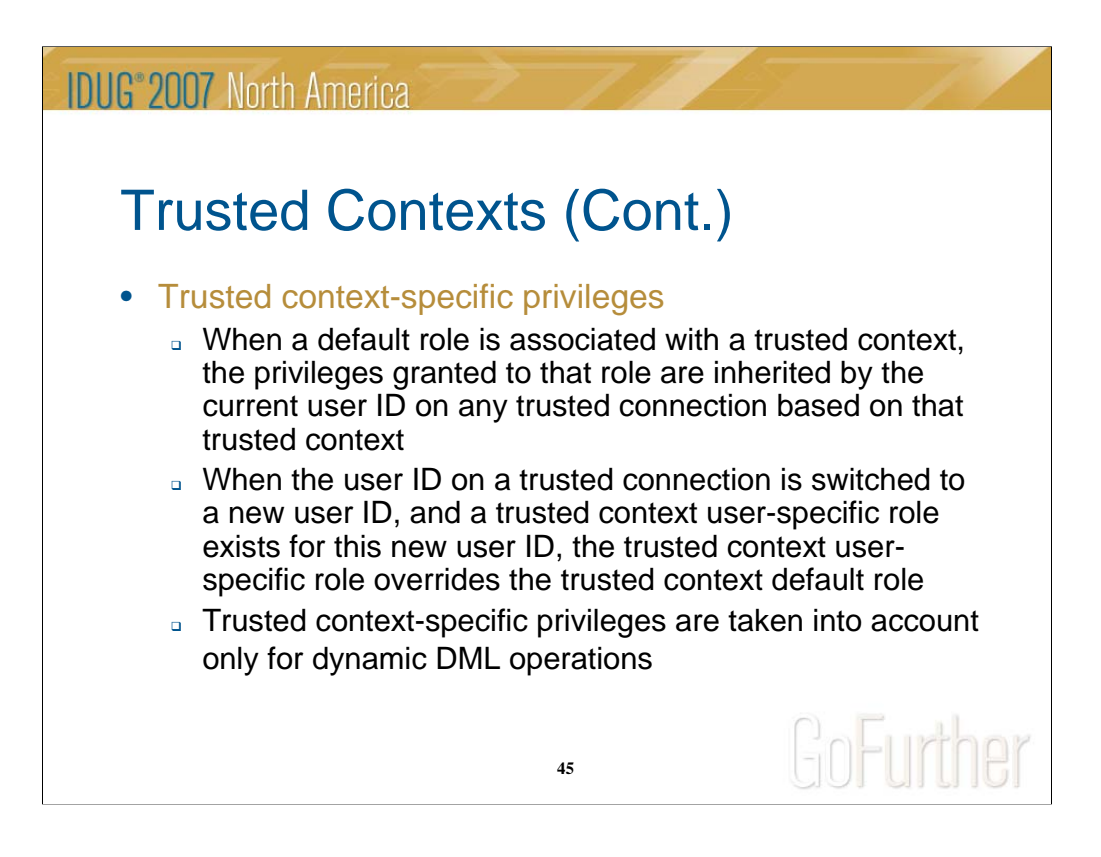

You can use trusted contexts to gain more control on when a privilege is available to a user. For example, you can grant the privilege to a database role and then assign the role to a trusted context object. A user can only take advantage of the role if they can establish a trusted connection based on that trusted context object.

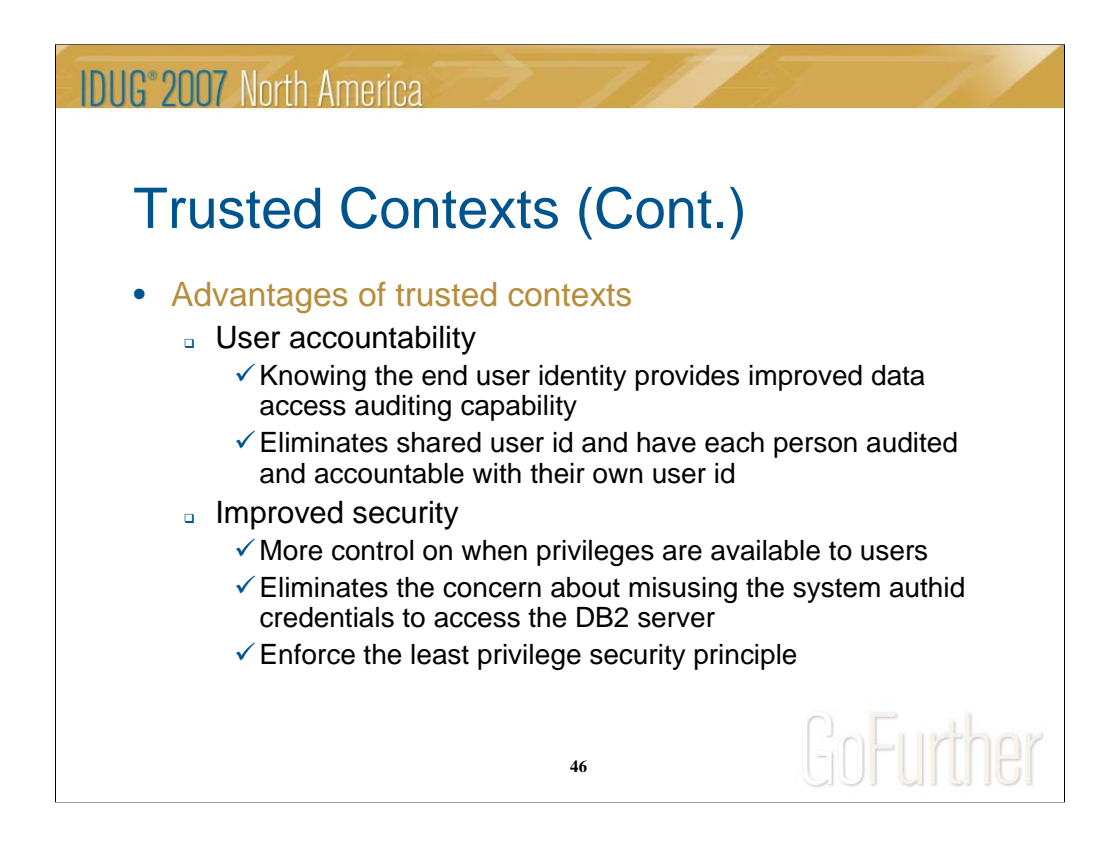

This chart summarizes the advantages of the trusted contexts capability.

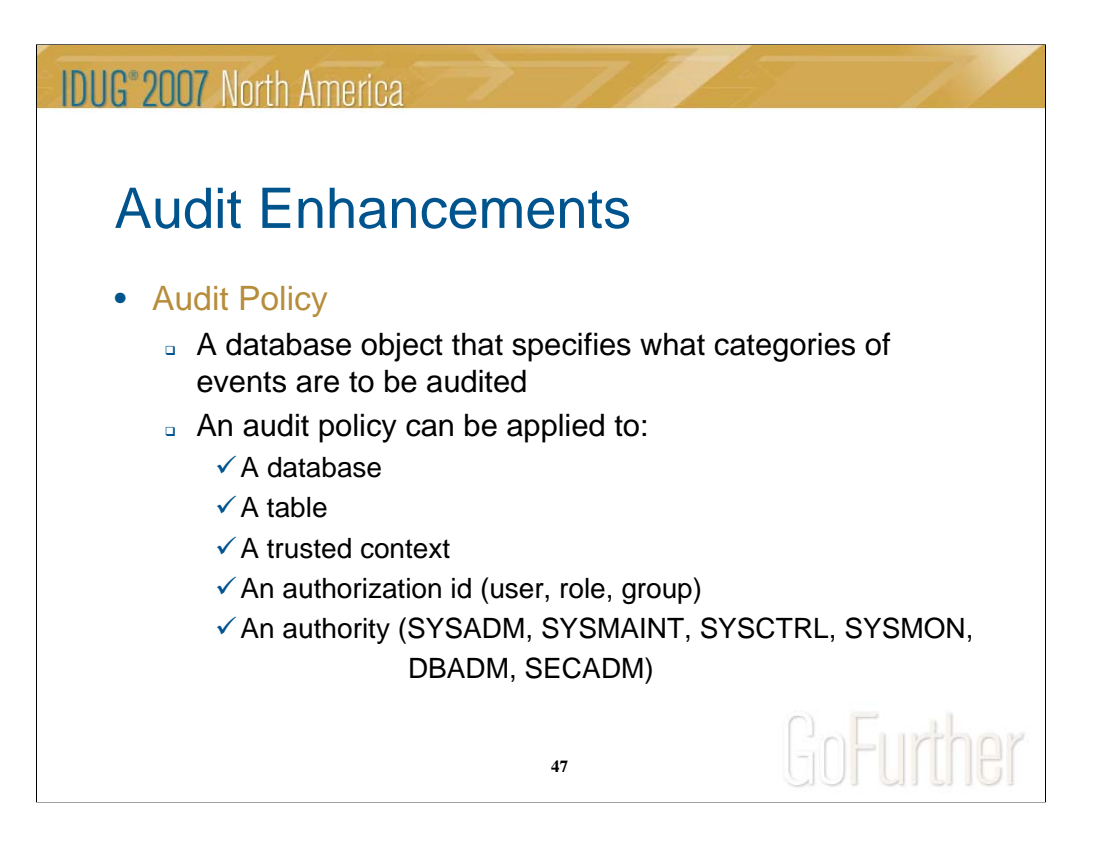

Audit policies is one the three key audit enhancements in VIPER II. It provides you with the granularity to audit only what you need. For example, you could choose to audit access by a specific user as opposed to auditing everyone else.

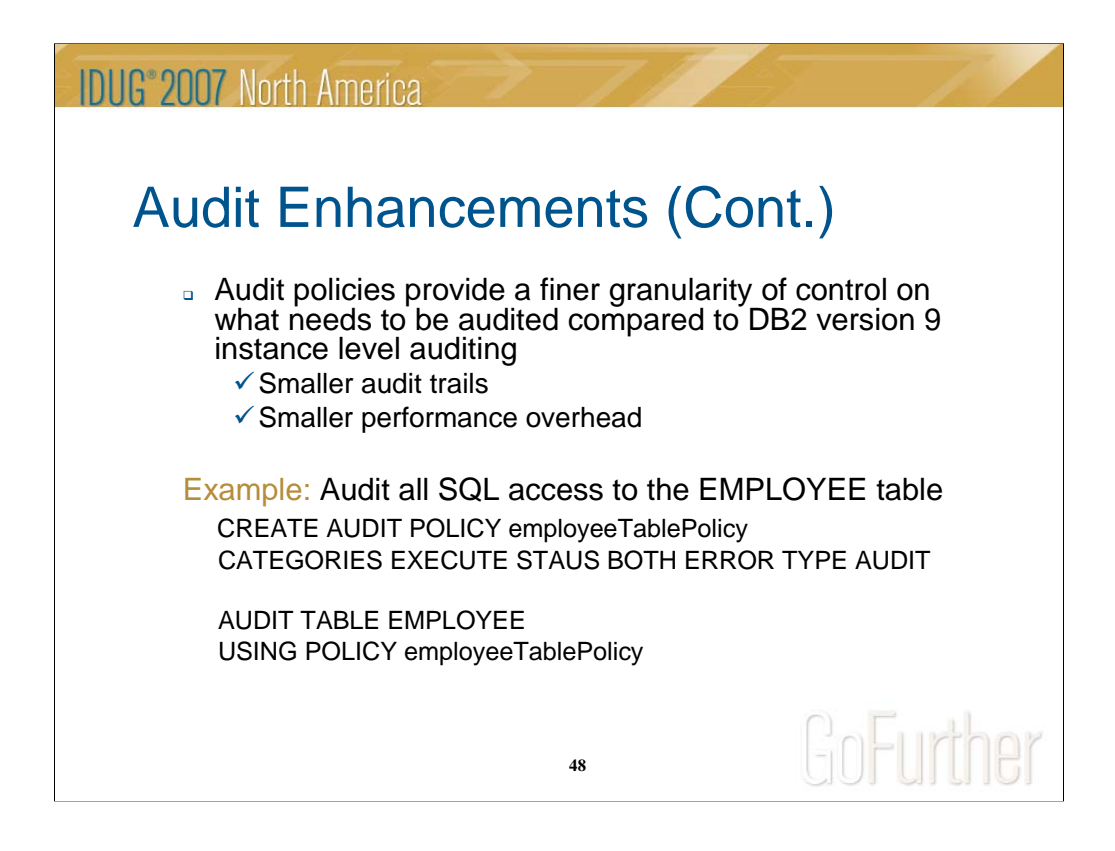

The example shown illustrates the flexibility introduced through audit policies. In this example, the security administrator wishes to audit all SQL access to the EMPLOYEE table only.

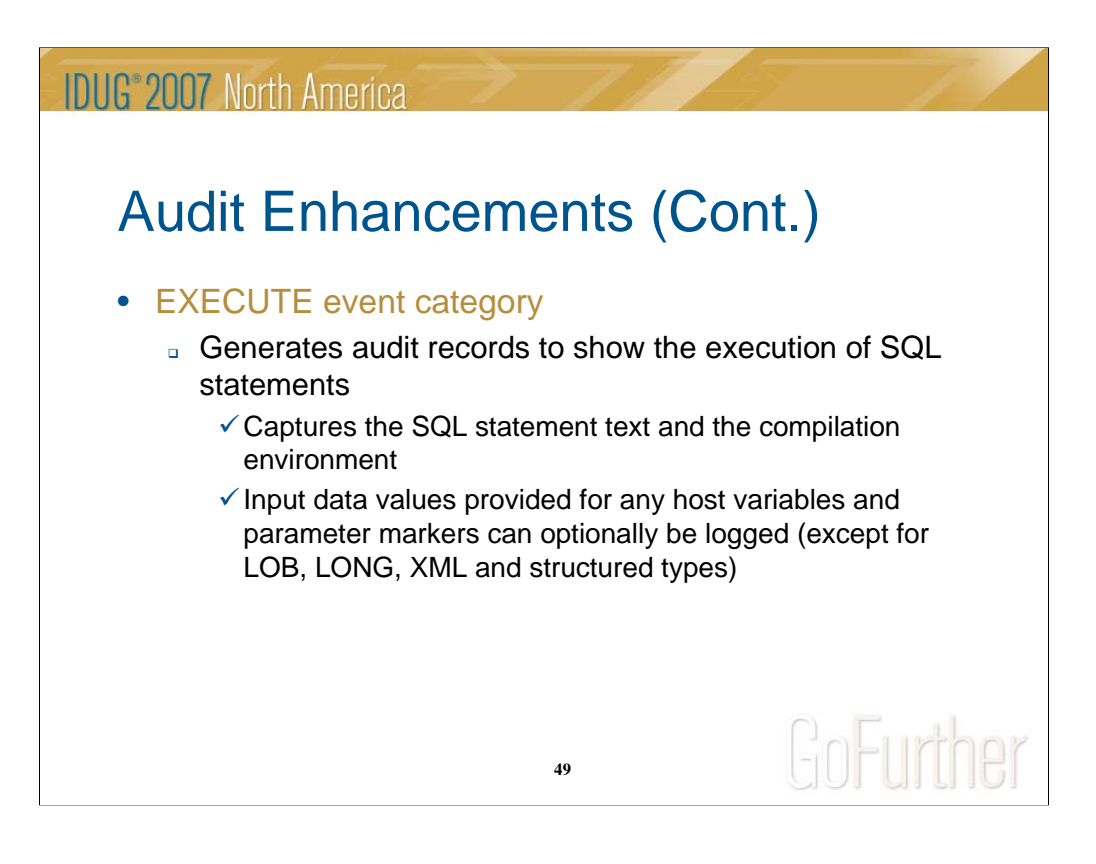

The EXECUTE category is another key audit enhancement in VIPER II. It allows to generate audit records to show the execution of SQL statements.

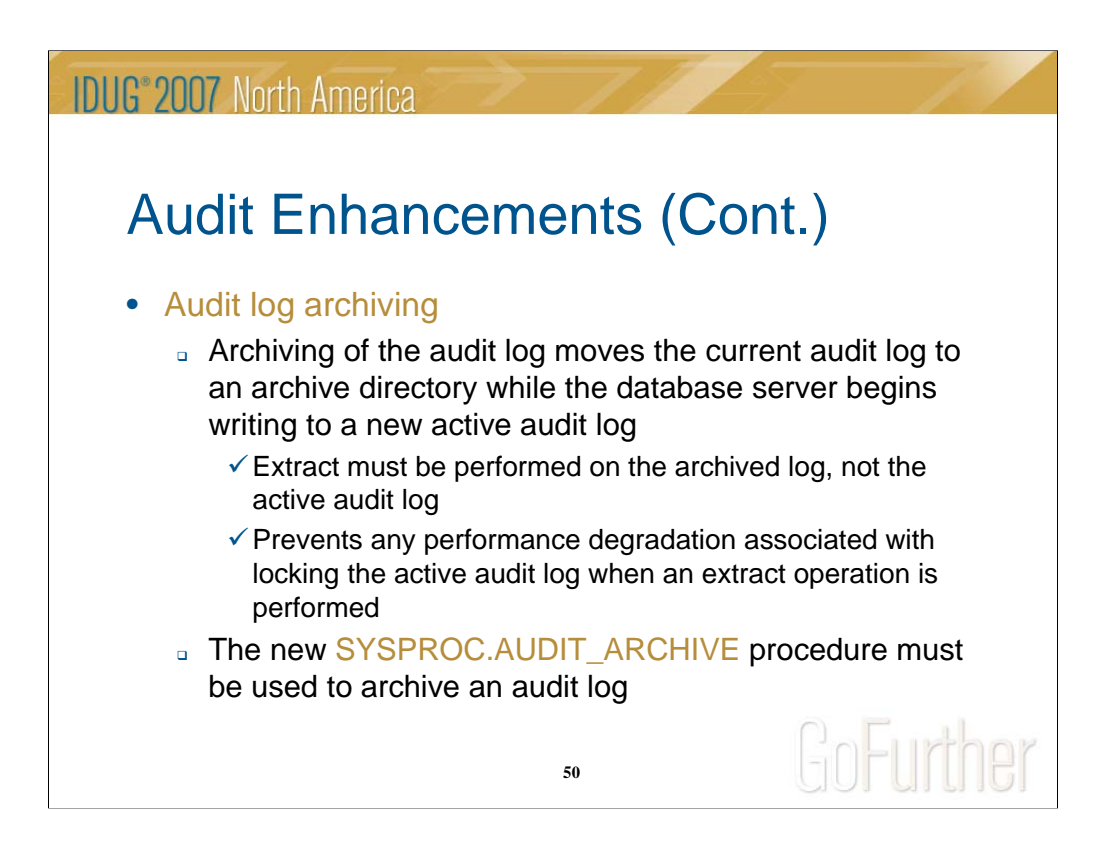

In VIPER II, it is possible to archive the audit log. In fact, the audit extract feature can only be performed on the archived log, not the active log.

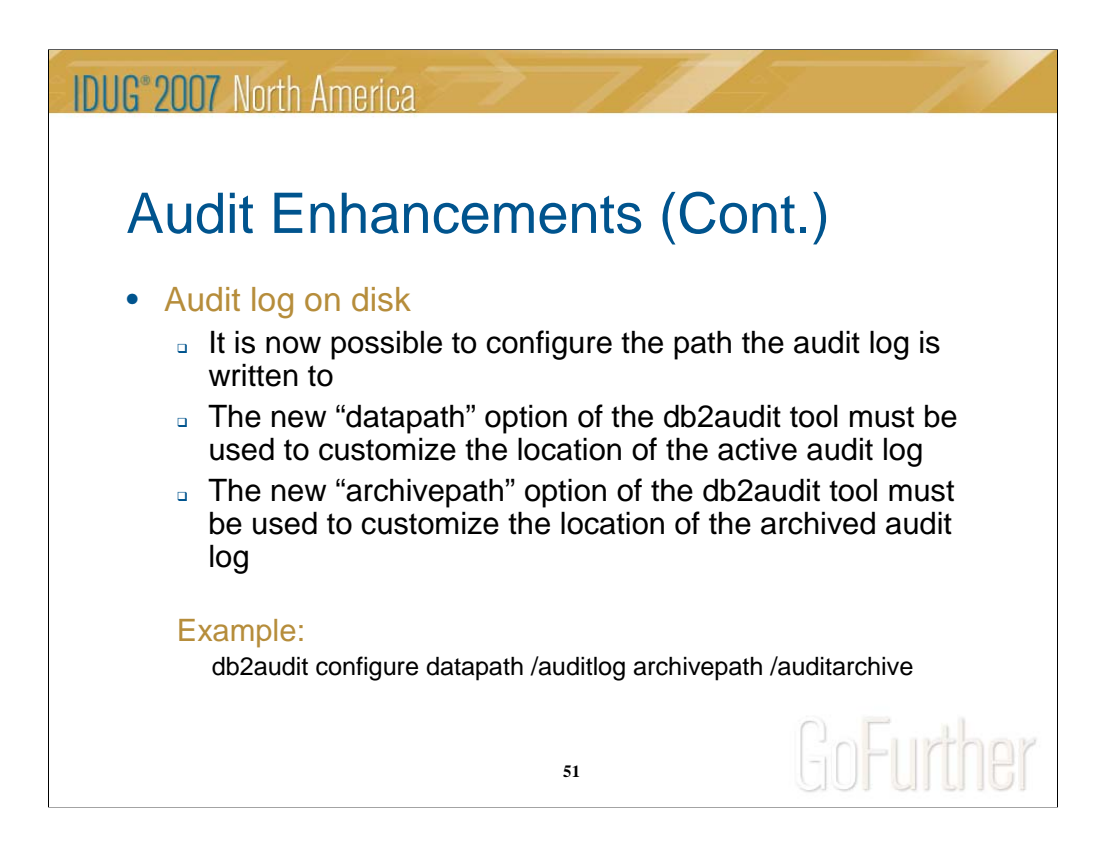

In previous releases of DB2, the audit log had to be in a predefined directory. In VIPER II, it is possible to customize the location where the audit log should reside.

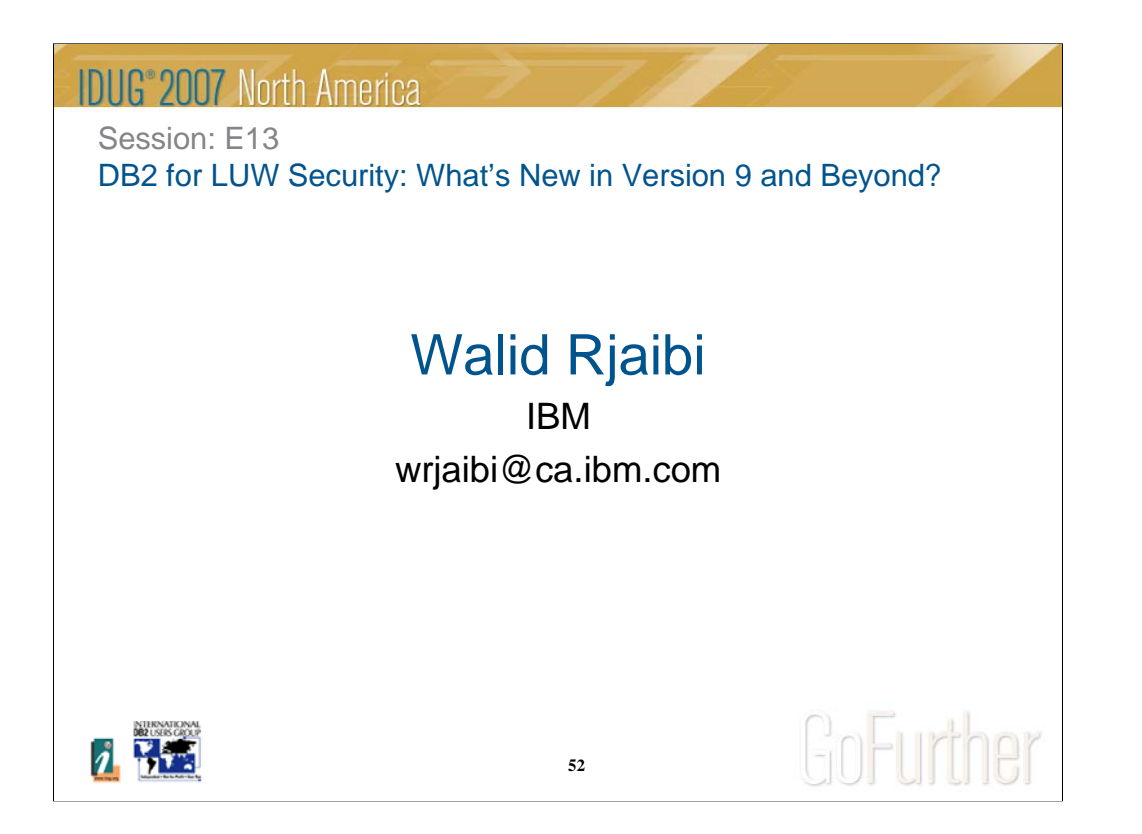